# **CASE STUDY: ANALYSIS OF A DOUBLE-BLIND DATASET**

Oliver Benning<sup>1</sup>, Amani Chikh<sup>1</sup>, Shenxin Gao<sup>1</sup>, Xinyi Miao<sup>1</sup>, Adam Rhyndress<sup>1</sup>, Victoria Silverman<sup>1</sup>, Ashley Shi<sup>1</sup>, Nicole Vingerhoeds<sup>1</sup>, Jingyuan Wang<sup>1</sup>, Zijie Xia<sup>1</sup>, Patrick Boily<sup>1,2,3</sup>

with additional contributions by Shintaro Hagiwara ${}^{3}$ , Yue Huang ${}^{3}$ , Andrew Macfie ${}^{3}$ , and Jen Schellinck ${}^{2,4}$ 

# **Abstract**

Case studies and practical examples are often used as pedagogical tools to illustrate how the concepts and methods of data analysis, data science, and machine learning can be used in real-world situations (see [\[1,](#page-21-0)[8,](#page-21-1)[10,](#page-21-2)[19\]](#page-21-3) for a number of impressive examples). This pedagogical picture is somewhat simplistic, and the contrast with real-world data can be jarring, especially for data scientists tackling their first project. In this case study, we showcase how data visualization can be used to better understand a fictitious (albeit realistic) transportation scenario. The objective remains firmly grounded in practical considerations: can we convey the intricacies and nuances of a complex dataset while still asking and answering interesting questions and providing useful insights?

# **Dataset and Code**

The artificial dataset shares conceptual characteristics with *Canadian Air Transport Security Authority* data, but its content is emphatically **not** representative of actual Canadian airport pre-board screening data, and the questions that are asked, the answers that are provided, and the insights that arise may not necessarily be transferable to the Canadian context. The dataset (and some of the code) is available from GitHub at [github.com/obenn/IQC4376-F20-DATA.git](https://github.com/obenn/IQC4376-F20-DATA.git)  $\sigma$ ; the data slicing tool can be found at [basa.strikethrough.net](https://basa.strikethrough.net/)  $\mathbb C$ .

# **Contributors**

The bulk of the work was conducted by the students in the Fall 2020 edition of Introduction to Quantitative Consulting (MAT4376G) offered through the University of Ottawa's Department of Mathematics and Statistics. Contributions were also made by Idlewyld Analytics and Sysabee consultants.

# **Keywords**

Case study, applications, data analysis, data science, quantitative methods, data cleaning, data validation, data processing, data visualization, data representation.

<sup>1</sup> Department of Mathematics and Statistics, University of Ottawa, Ottawa

<sup>2</sup>Data Action Lab, Ottawa

<sup>3</sup>Idlewyld Analytics and Consulting Services, Wakefield, Canada

<sup>4</sup>Sysabee, Ottawa

**Email**: [pboily@uottawa.ca](mailto:pboily@uottawa.ca)

# **Contents**

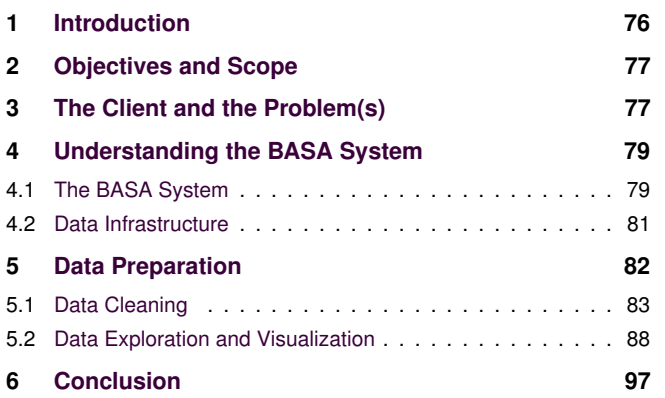

# **1. Introduction**

<span id="page-0-0"></span>Data analysis case studies often play out like the edited and condensed replay of the top performances at an archery competition somehow finding it way to the nightly news:

- there's the introduction of the specific event that is being covered and a zoom on the target;
- a focus on one or two major athletes;
- highlights of some of the best attempts;
- an on-screen table showing the final scores;
- an excerpt of the medal ceremony, and
- a mention that this year's winner is the event's youngest ever, say, and so forth,
- all of which is packaged for an audience with (at

best) a burgeoning understanding of the context and relevance of what is being related.

In practice, insightful data analysis is closer in spirit to a dynamic hybrid of hockey and decathlon, played over a 6-month period by a handful of die-hards, with:

- numerous disconnected events;
- an evolving cast and a revolving set of rules and referees who contradict one another;
- a series of false starts and do-overs;
- stormy weather,
- own-goals galore,
- all of which is done in front of a tiny (and quite often hostile) crowd.

Reports of the first kind have the marked advantage of following a simpler narrative although they are not usually as 'true-to-life', while the complicated path of the second kind of study may have the unintended consequence of scaring away would-be data scientists, consultants, and clients.

Depending on the context, a case can be made for either approach, but the contrast between the idyllic vision and its rough-and-tumble brethren can be jarring when a student is in the midst of their first non-academic project and it suddenly starts to feel as though they accidentally wandered onto a leaking ship that is seconds away from hitting an iceberg in shark-infested waters just as a flying saucer is crashing into it from starboard.<sup>[1](#page-1-2)</sup>

Consider this case study, then, to be an attempt to remedy the situation by preparing data analysts to face the reality of ... well, of data analysis.

**Background** We dive into a world almost identical to ours, but where people travel the skies on blimps and dirigibles instead of airplanes. Even though no project can ever be dissociated entirely from the context in which it arises, we will assume that the history of that world is largely irrelevant to the tasks at hand, and will forego the traditional attempts at justifying this alternative timeline.

Borealia is a large country in Vespuchia; four of its major cities have class-A airfields (see Figure [1\)](#page-1-3). Borealia is bordered by several countries; consequently, a bevy of domestic and international travellers enter, leave, or pass through the country on a daily basis.

The nation's airspace security is assured by the *Borealian Aeronatics Security Agency* (BASA); the agency runs preboard screening of passengers and crew for all flights departing its class-A airfields. BASA has collected three years worth of data (20X6-20X8) about the passengers' wait time experiences at the 4 class-A airfields.

<span id="page-1-3"></span>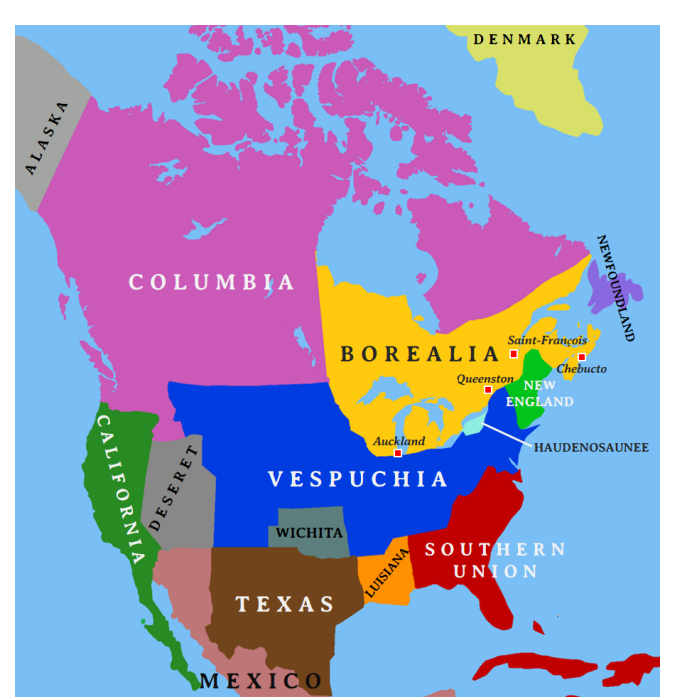

**Figure 1.** The nations of Vespuchia, with Borealia's 4 class-A airfields.

# **2. Objectives and Scope**

<span id="page-1-0"></span>This project's aims are to help BASA understand their data as it relates to its pre-boarding system, and to unleash its potential to lead to actionable insights.

In the absence of any real-life information about BASA and Borealia (which remain fictions, as a client and as a location, after all), we will assume that the various processes are similar to those occurring in Canadian airports, with the important caveat that the dataset and airfields are in **no way** to be considered as being part of a *roman-à-clef* about BASA's Canadian counterparts, the *Canadian Air Transport Security Agency* (CATSA).

<span id="page-1-1"></span>We start with the client's presentation.

# **3. The Client and the Problem(s)**

By providing efficient and effective pre-board screening (PBS), the Borealian Aeronautic Security Agency (BASA) ensures the safety of all passengers and crew aboard flights departing Borealian airfields while maintaining an appropriate balance between staffing and the wait time experienced by passengers.

**PBS process** The screening process is structurally similar at each airfield: passengers arriving at the beginning of the main queue may have their boarding passes scanned at the  $S_1$  position, but they are always scanned at the  $S_2$  position (see Figure [2\)](#page-2-0).

<span id="page-1-2"></span> $1$ That feeling never really goes away, to be honest.

<span id="page-2-0"></span>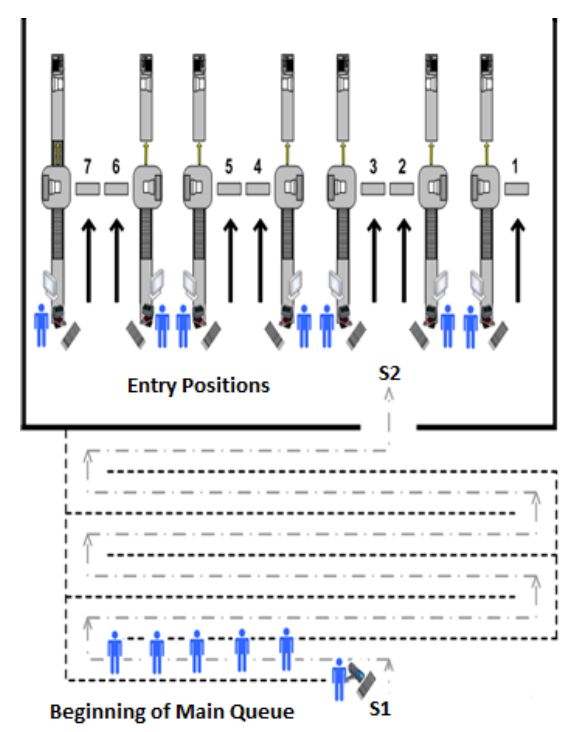

**Figure 2.** Schematics of pre-board screening (PBS). Passengers enter the main queue, where their boarding pass may be screened at *S*<sup>1</sup> . Once they reach the end of the main queue, their boarding pass is screened at  $S_2$  and they are sent to one of the active lines for processing.

**Available Data** For each of 4 airfields, BASA can provide the following data elements, dating from 20X6 to 20X8:

- **Airfield:** Auckland [AUC], Chebucto [CWL], Queenston [QUE], Saint-François [SAF];
- **Passenger ID:** a unique identifier for each passenger which exited the main queue;
- **Scan at**  $S_2$ : the date and time at which passengers exited the main queue, recorded to the nearest minute;
- **Wait Time**: the interval of time spent in the main queue, for each passenger which was also scanned upon entering it, rounded up to the minute;
- *C*<sub>start</sub>: the reported number of active servers when a passenger entered the main queue, for each passenger with a recorded wait time (integer);
- $C_0$ : the reported number of active servers when a passenger exited the main queue (integer);
- *C*<sub>avg</sub>: the average reported number of active servers during the period spent in the main queue, for each passenger with a recorded wait time;
- **Scheduled Departure**: the scheduled departure time of each passenger's flight;
- **Actual Departure:** the actual departure time of each passenger's flight;
- **Destination City and Country**: the final airfield and country destination for each passenger exiting the main queue (may not be the flight destination).

**Notes** As a passenger may not have been scanned upon entering the main queue, the fields for the wait time, C<sub>start</sub> and *C*avg are sometimes empty. There are occasional blips with the other fields as well.

The number of active servers is reported in 15-minute blocks in a dataset to which we do not have access. The server vacation policy is fluid and may not necessarily use the same time blocks; since  $C_0$  and  $C_{\text{start}}$  are integers, they are by definition estimates. All that can be said on the topic is that an external validation of these estimates has been conducted to show that the estimates are consistent and fairly representative of the real situation, but BASA still has reservations.

**The Questions** Numerous factors clearly influence the PBS wait time: the schedule intensity of departing flights, the volume of passengers on these flights, the number of servers and processing rates at a given airfield, etc.

But there might also be yearly, seasonal, time-of-day, day-of-week, and various interaction effects, depending on the specific airfield, on the flight destination, or any other factor. There could be trend level shifts in the number of passengers, flights, destinations, etc.

Ultimately, BASA is seeking an in-depth understanding of their data to help make Borealian airfields as efficient and secure as possible. For instance, BASA would ultimately like answers to the following questions (or if answers cannot be provided, an evidence-based argument to suggest what other information would be needed):

- 1. What does the dataset "look" like? What insights could be gleaned by visualizing the data?
- 2. What do anomalous observations look like at the passenger, flight, and active server levels?
- 3. In what circumstances are passengers not scanned at  $S_1$ ?
- 4. When do passengers typically arrive to be scanned at *S*1?
- 5. On average, how long do passengers wait in the main queue? What factors affect the waiting time?
- 6. Does server performance change according to traffic patterns?
- 7. Is it possible to forecast passenger arrival patterns based on flight schedule?
- 8. Is it possible to predict main queue waiting times given specific arrival patterns, flight schedule, and server vacation policy?
- 9. Is it possible to set a server vacation policy to control waiting times based on predicted arrival patterns?
- 10. Do passengers ever miss flights because of the waiting time? Can we find factors that are linked with missed flights?
- 11. Based on the size, schedule, and final destination of the passengers, what flights are most similar? Most dissimilar?
- 12. Do the number of flights and number of passengers exhibit seasonal patterns or trend level shifts?
- 13. Is there any way to detect if servers or airfields are not reporting their data correctly, either through fraud, or incompetence?
- 14. Can we predict the effects that temporarily shutting down an airfield or modifying the number of flights between airfields could have on the Borealian network?
- 15. Can anything else insightful be said about the data?

**Outline** In this chapter, we will mostly focus on a subset of the client's questions:

- we will start by describing our attempts to **Understand the System**, including some of the issues that were encountered in the later stages;
- this will be followed by section on **Data Preparation**, which includes: preliminary **Data Exploration**, **Data Cleaning**, and **Data Visualization**.

Due to time constraints, the data cleaning will be restricted to identifying and understanding **holes** in the data.

# **4. Understanding the BASA System**

<span id="page-3-0"></span>In order to understand how various aspects of the world (whether the BASA world or our own world) interact with one another, we need to **carve out chunks** corresponding to various system aspects and define their **boundaries**.

**Thinking in Systems Terms** Working in teams requires a **shared understanding** of what is being studied.

A **system** is made up of **objects** with **properties** that potentially change over time. Within the system we perceive **actions** and **evolving properties** leading us to think of the situation under study in terms of **processes**.

The objects themselves have various properties. Natural processes **generate** (or **destroy**) objects, and may **modify** the properties of these objects over time.

We **observe**, **quantify**, and **record** specific values of these properties at particular points in time. This generates data points, capturing the **underlying reality** to some degree of **accuracy**, but the process always yields errors and can at best create approximations.

**Identifying Gaps in Knowledge** A **gap in knowledge** is identified when we realize that what we thought we knew about a system proves incomplete or false. This might occur repeatedly, at any moment in the process:

- data preparation;
- data exploration, and
- data analysis.

In the BASA system, for instance, it was first assumed that observations existed for each passenger in the transportation network, but data exploration lead to a series of questions that smashed that assumption: only those passengers

that are screened prior to boarding a flight are scanned – layovers are not included in the dataset.

When faced with a knowledge gap (and we promise that this will happen), the suggested approach is to be flexible:

- **revisit** your (explicit and implicit) assumptions;
- **return** to the client and **request** clarification and **ask** questions, and
- $\blacksquare$  modify the system representation as required.

This process needs to be repeated in order to create an **explicit conceptual model**; work can eventually forge ahead, but the assumptions under which the team is labouring need to be stated explicitly.

<span id="page-3-2"></span>**Relating the Data to the System** Is the data going to be of any use when it comes to understanding the system? This question can only be answered if we understand:

- how the data is **collected**;
- the **approximate nature** of data and system, and
- what the data represents (observations and features).

Whether the combination of system and data is **sufficient** to understand the aspects of the world under consideration is crucial: if the data, the system, and the world are out of alignment, insights might prove useless (see Figure [3\)](#page-4-0).

#### <span id="page-3-1"></span>**4.1 The BASA System**

#### **4.1.1 Conceptual Models**

We have created a three-tier system diagram to show how individuals interact with the Borealian Air Transport Network (BATN). Each tier represents a more granular view within the BASA system, with the third tier being the most granular.

The "External Interactions with the BATN" diagram of Figure [4](#page-4-1) shows how local and international passengers, as well as employees, enter and exit the BATN.

Within the BATN, one can see how arriving passengers (both international and domestic) may, or may not, go through Pre-Board Screening (PBS) while all new passengers must go through PBS before boarding their departing flight. Furthermore, arriving international passengers need to go through customs before either entering PBS, boarding their flight, or exiting the airfield (see Figure [5\)](#page-6-1).

PBS is a simple **first-in, first-out** (FIFO) **queuing system** with passengers entering the queue at  $S_1$  and exiting at *S*<sup>2</sup> , simultaneously beginning the scanning process (see Figure [2\)](#page-2-0). Queues and queueing models will be revisited in a later chapter.

## **4.1.2 Relating the Data to the System**

The dataset for Borealia's four class-A airfields contains about ten million records with twenty features each, spanning approximately three years. Importantly, the collected data represents **passengers** (and possibly BASA employees) who have gone through PBS in one of the four checkpoints.

<span id="page-4-0"></span>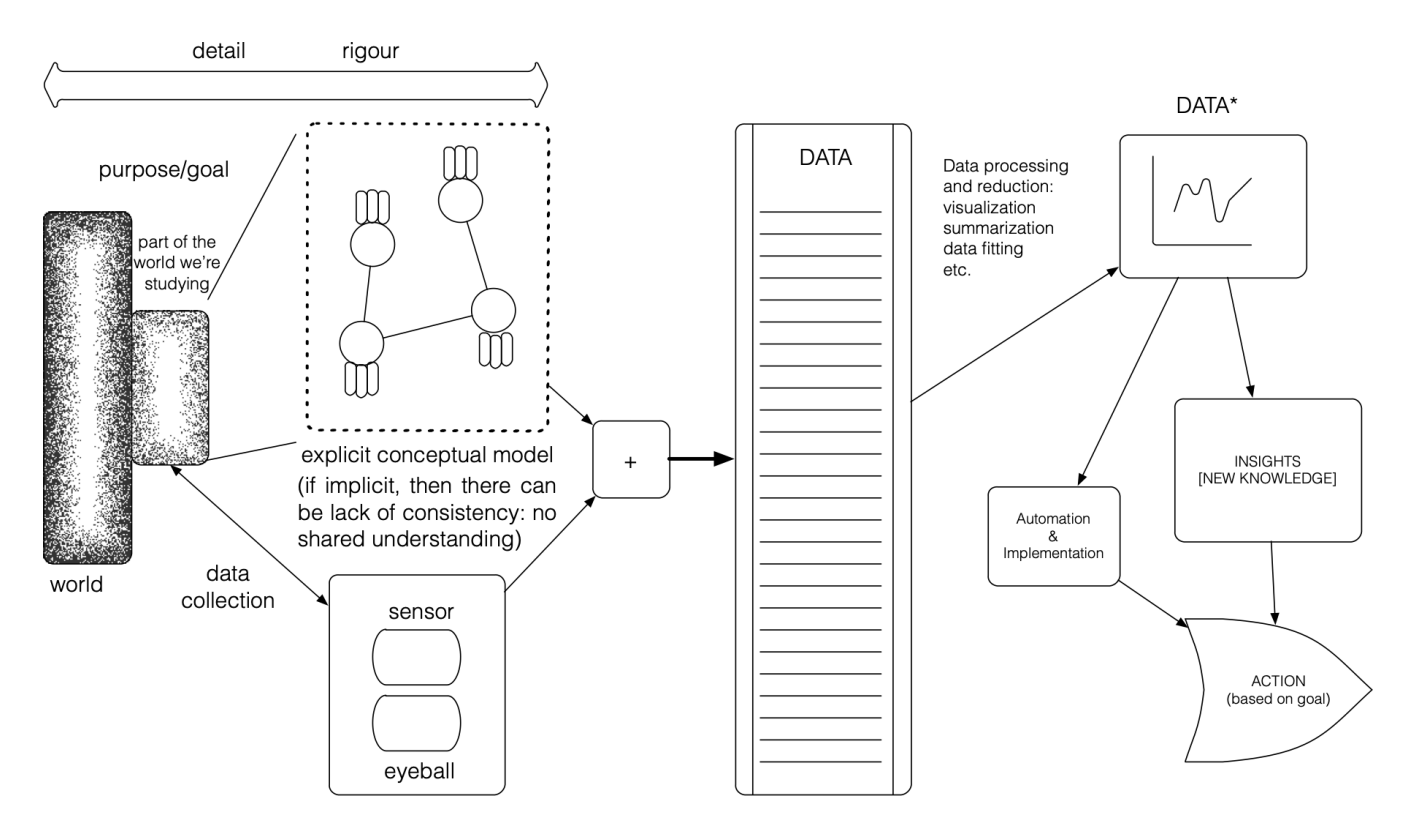

Figure 3. Schematic diagram of system understanding [[29](#page-21-5)].

<span id="page-4-1"></span>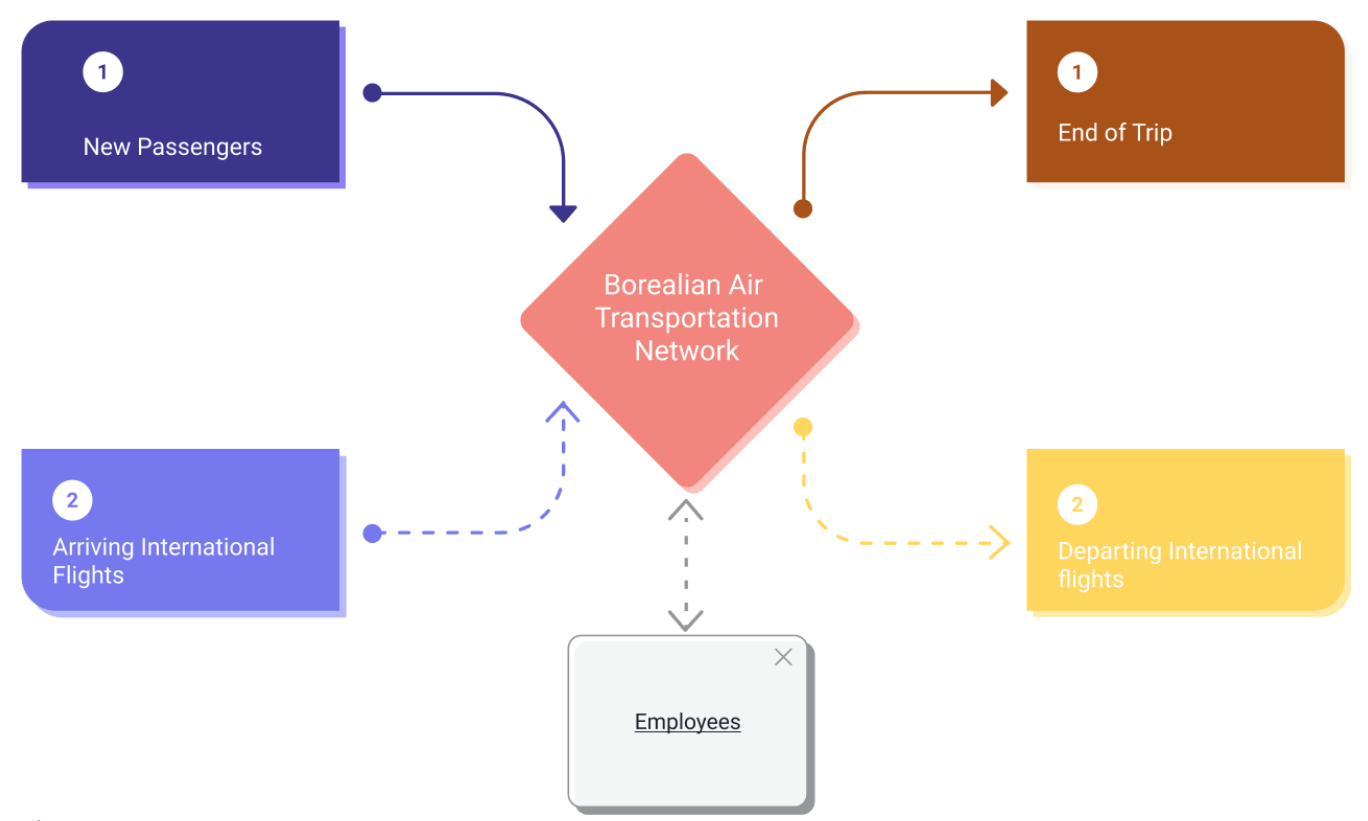

**Figure 4.** BASA system understanding – Tier 1: external interactions with the Borealian air transport network.

The majority of the available data is captured at the  $S_2$  scan in PBS where a security agent scans the passengers' boarding pass and passport. The remaining data is collected at  $S_1$ (if scanned) and at the time of flight departure, respectively.

Note that the dataset only contains records on passengers who have gone through PBS in the BATN; as such, it is a proper subset of the data for the entire system (if passengers have already gone through PBS at a previous airfield, domestic or international, they are not included in the wait time data).

## <span id="page-5-0"></span>**4.2 Data Infrastructure**

# <span id="page-5-1"></span>**4.2.1 Data Structure**

The BASA dataset contains 20 variables, divided into 3 aspects:

#### **flight-related**

- **–** Sch\_Departure
- **–** Act\_Departure
- **–** Departure\_Date
- **–** Departure\_Time
- **–** S2
- **–** Time\_of\_Day
- **–** Period\_of\_Week
- **–** Day\_of\_Week
- **–** Month
- **–** Season
- **–** Year
- **passenger-related**
	- **–** Pass\_ID
	- **–** Order
	- **–** Wait\_Time
	- **–** C\_start
	- **–** C0
	- **–** C\_Avg)
- **geography-related**

```
– Airfield
```
- **–** BFO\_Dest\_City
- **–** BFO\_Dest\_Country\_Code

More information on the variables is available through the data dictionary (Section [5.1.2\)](#page-8-0).

Variables can be selected and observations filtered out depending on the analysis of interest.

In order to answer questions related to the wait time and to the differences between scheduled and actual departure times by airfield, for instance, we could select

- Wait\_Time,
- $\blacksquare$  S2,
- Sch\_Departure,
- Act\_Departure, and
- Airfield;

to answer questions related to busy times, we could select

- Season,
- Month,
- Time\_of\_Day,
- Period\_of\_Week,
- S2, and
- Airfield;

for questions related to servers, we could select

- Pass\_ID,
- $\blacksquare$  CO,
- C start,
- Airfield,
- Season;

to answer flight network or fligh capacity questions, we could select

- Pass\_ID,
- Departure Date,
- Sch\_Departure,
- Act\_Departure,
- BFO\_Dest\_City,
- BFO\_Dest\_Country\_Code,
- Airfield,
- Season.

These only cover a small subset of questions that could be asked, of course, and derived variables might be required as well.

## **4.2.2 Loading a "Big" Dataset**

Working with large data-sets is quite challenging for data scientists. Being able to efficiently process a large dataset often boils down to whether or not it can fit in memory, and, if not, to whether the operations under consideration can be split into sub-operations on multiple subsets of the data, and their results combined – a technique known as MapReduce [[4](#page-21-6)].

The raw data is contained in a 2GB Comma Separated Value (CSV) file, where rows of data are plain-text rows in a file with column attributes separated by a comma character. This affords readability and straightforward parsing of the data, but the performance of the format leaves a lot to be desired. Early approaches that loaded the entire CSV into an R data frame or a Panda object in Python required the entire data frame to be loaded into memory, which not all users could do with their hardware.

The de-facto standard for operations on data that do not lie entirely in memory is to abstract the data into a database format to be queried via Structured Query Language (SQL). Ultimately, we converted the CSV file into an SQLite file (an optimised binary encoding designed for SQL operations). This allowed for improved operational performance and eliminated the pain of loading the entire CSV into memory.

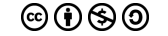

<span id="page-6-1"></span>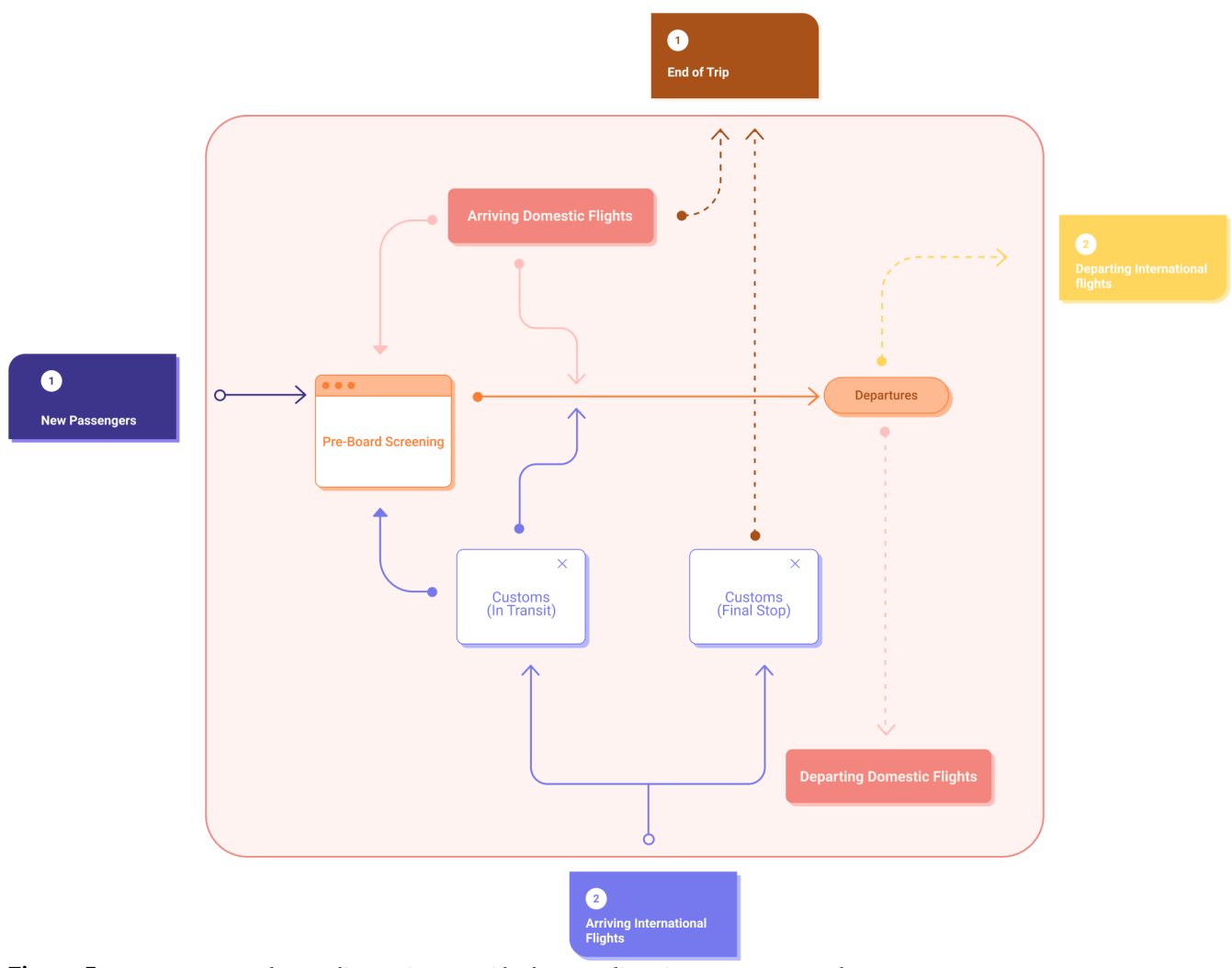

**Figure 5.** BASA system understanding – Tier 2: Inside the Borealian air transport network.

#### **4.2.3 Code Infrastructure**

Cloud services are extremely helpful for remote development collaborations. To host the data and associated scripts, we initially used GitHub in conjunction with Git-LFS, a Git module that enables the storage of large files.

Knowing the computing limitations some were experiencing, we leveraged free access to Azure through the University of Ottawa domain to stage an Azure Machine Learning Lab.

Instead of downloading the data to bring it to local machines, the data and computation resources reside in the Azure cloud and are exposed via a Jupyter-style interface. The solution was impressive and worked extremely well, providing enough RAM for users to simply load the entire dataset into their notebooks.

#### **4.2.4 API Availability**

To make subsets of the data more readily available, we staged an HTTP application programming interface (API) at https://[basa-data.strikethrough.net](https://basa-data.strikethrough.net) & , accessible through the front-end at https://[basa.strikethrough.net](https://basa.strikethrough.net)  $\sigma$ .

The API allows users to access subsets of the data based on columns, filters and computed columns to prevent the need to download the entire data-set when only a subset is needed. It provides a shareable URL to retrieve each query so that subsets can easily be shared to others, or retrieved via requests in code (see Figure [6\)](#page-8-0).

The back-end is structured as a Python program that loads the entire data into a Pandas dataframe on first start, and serves requested subsets via Flask-HTTP.

#### **5. Data Preparation**

<span id="page-6-0"></span>Many procedures must be implemented prior to analyses being conducted. For instance, data should be examined for **missing observations**, as many quantitative methods cannot handle non-responses. **Anomalous entries** may influence the outcome of an analysis, leading to invalid conclusions. Data should also be confirmed to be **logically consistent** so that two any variables do not contradict one another.

Similarly, it is important to verify the **quality of the data**. Understanding the data structure (see Sections [4.2.1,](#page-5-1) [5.1.2\)](#page-8-0), as well as its content, is key to successful and insightful analyses. Thorough data preparation is an important predecessor to data analysis.

Data preparation is an iterative process, involving both **data cleaning** and **data exploration**. In this section, we discuss the results of the initial iteration. We start by providing an update on data cleaning – the verification of data quality – then move on to data exploration and visualization, which helped us understand the information contained in the data, the structure of the data, potential questions to be answered with available data, as well as additional information required to answer specific questions.

## <span id="page-7-0"></span>**5.1 Data Cleaning**

Data is said to be **consistent** if it is technically correct and has also been cleaned to a point that analysis can be undertaken in earnest. Obtaining data that is prepared for analysis requires detection, selection, and correction. In the case of non-missing data, the data must be checked for values that are logically inconsistent or anomalous in some way. [[28](#page-21-7)]

#### **5.1.1 Technically Correct Data**

As noted in [[28](#page-21-7)], **technically correct** data contains values with the correct data type, provided in a consistent format. An example of technically correct variable is S2. As it represents the date and time at which a passenger exit the queue, we expect all observations to have consistent format of YYYY-MM-DD HH:MM:SS, which is indeed the case.

The BASA data was technically correct in all but one variable: BFO\_Dest\_City, which had four airfields of interest (i.e., AUC, CWL, QUE, and SAF) not following the convention of AAA###.

### **5.1.2 Invalid Entries**

The allowable range of a data set's variable must abide by defined project constraints, and be in line with common sense. **Invalid entries** are those which fail on either of those two fronts and setting domains for the variables in the data set. According to the analysis for the whole dataset, it is obvious that invalid entries exist in both numerical and categorical variables.

The categorical variable Year, for instance, is a variable that contains invalid entries. The data has been collected for the years 20X6 to 20X9 (the "X" in the dataset is a "2" in the file to make it resolve to a date). Yet there are entries outside of the allowable range, such as "1989" or "1900". Invalid years appear in the data 330 times. Additionally, other variables with a year component (S2, Sch\_Departure, Act\_Departure, and Departure\_Date) share the same also contain invalid entries.

<span id="page-7-1"></span>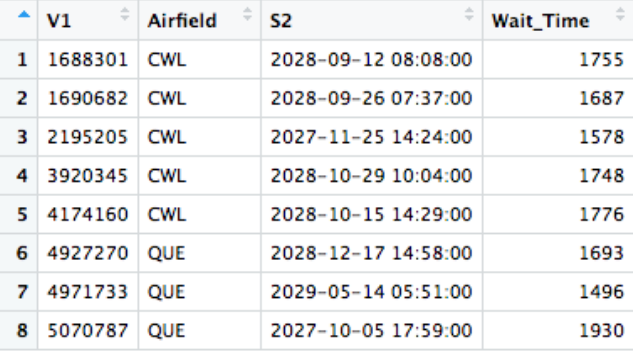

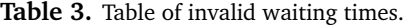

Some other data consistency checks are shown in Table [2.](#page-10-0) For the waiting time, as an example, the maximum observation is 1930 minutes (32h10min) which seems an unlikely value. For logistical purposes, we assume that the upper bound on the waiting time is 24 hours (1440min). There are only 8 observations with a wait time greater than 1440 minutes (see Table [3\)](#page-7-1), which suggests that these are uncommon occurrences and are in line with our assumption they are invalid.

Furthermore, it was found that 95% of passengers go through the queue within 17 minutes, 99% within 24 minutes, 99.8% within 30 minutes, and 99.99% within 1 hour. It seems safe to say that any wait time longer that 2 hours is unreasonable, and should probably be handled separately.<sup>[2](#page-7-2)</sup>

For categorical variables, it was found that *Period\_of\_Week* was always inconsistent with *Day\_of\_Week*, as Saturdays and Sundays were recorded as weekdays, and Monday through Friday as the weekend. Seasonal values were also sometimes incorrect (months did not correctly match up with seasons). These types of data issues are readily correctable, however.

As another example, the minimum value of Pass\_ID is 1, and its maximum value is 9,904,000. But there are only 10,330 entries with Pass\_ID below 99,999; this seems to indicate that Pass\_ID is not a regular count. Further investigation is required to understand how Pass\_ID is allocated before determining if these are invalid entries.

Apart from these **scope constraints** (which require values to lie in a certain range), there are also **regular expression constraints** (which require values to have compatible formats); for instance, the Departure\_Time does not meet the standard time format " $xx:xx:x$ ", and there are two formats for destination cities: "ABC123", or "AUC", "CWL", "QUE", and "SAF".

<span id="page-7-2"></span><sup>&</sup>lt;sup>2</sup>Although it should be noted that the majority of the authors have waited more than 2 hours before boarding an aircraft at least once, and that this is not an usual situation to occur.

<span id="page-8-0"></span>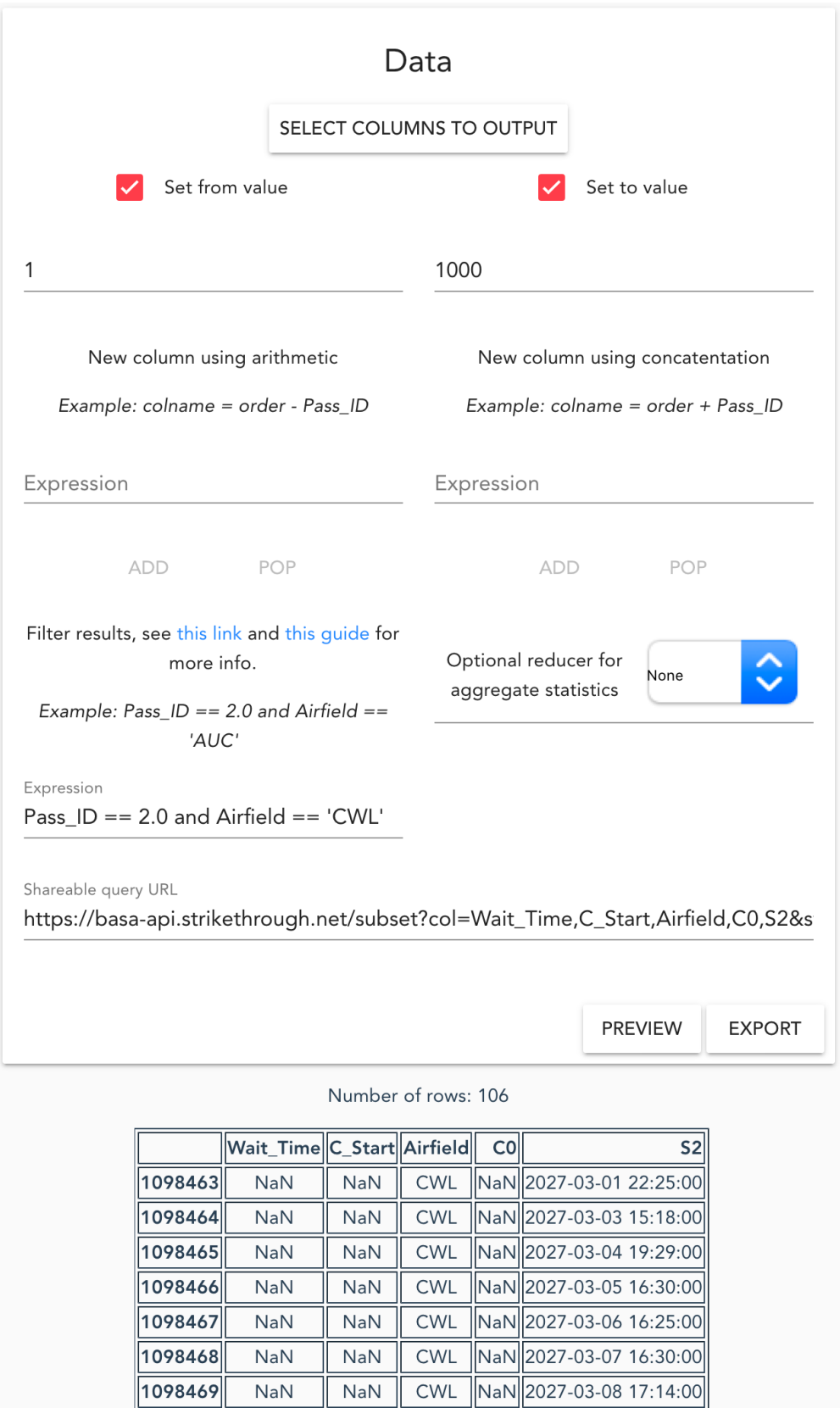

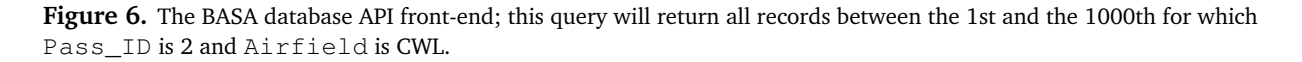

<span id="page-9-0"></span>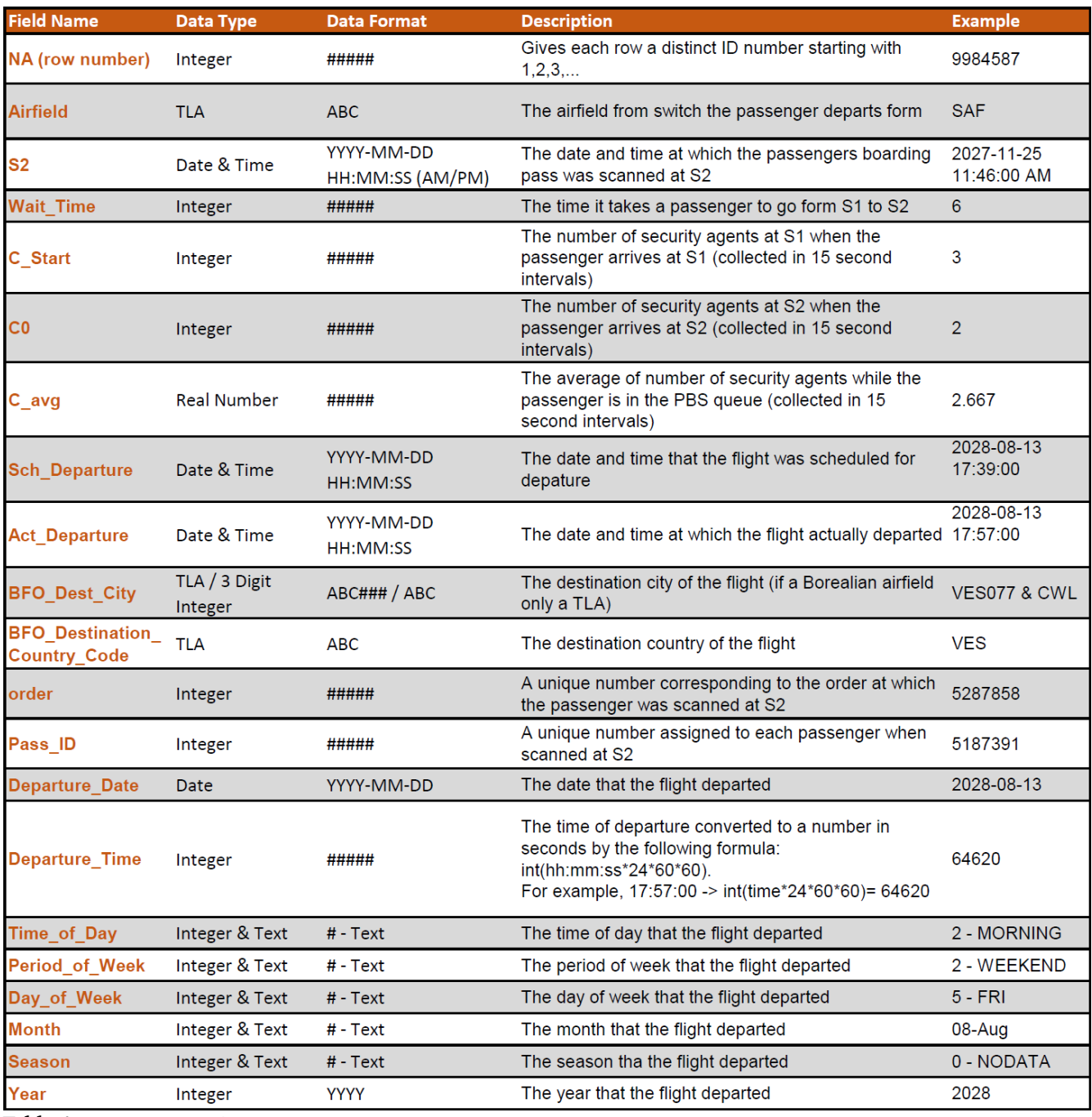

**Table 1.** Data dictionary for the BASA dataset at the passenger level; missing value codes depend on the variable – they include (blank), NA, '.', '0 - NO DATA', '0 - NOD', and '00 - NOD'.

## **5.1.3 Missing Values**

Missing values must be identified and inconsistent approaches to indicating missing values standardized. Table [7](#page-11-0) provides an overview of missing values: there are three variables with high proportions of missing observations: Wait\_Time (45%), C\_Start (54%), and C\_avg (54%).

Potential reasons to explain why Wait\_Time is missing are discussed in Section [5.2.](#page-12-0) But the measurements for Wait\_Time are at least required to obtain information for C\_Start and C\_avg, it is reasonable that these variables have greater proportions of missing observations.

We notice that there are two types of missing values: those that are coded as missing (see caption, Table [1\)](#page-9-0) and those for which no value is present. Apart from the variables discussed previously, it seems that missing values, while present, are not prevalent in the dataset in general.

<span id="page-10-0"></span>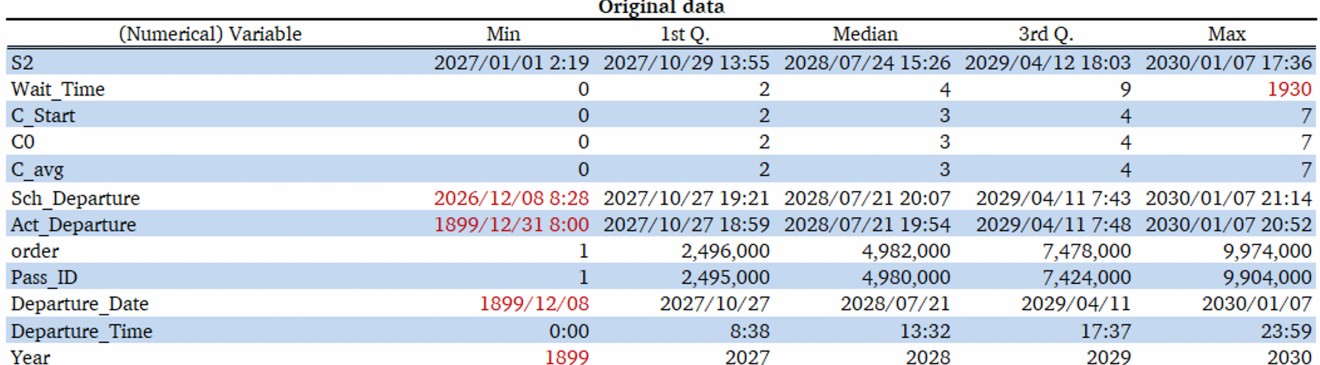

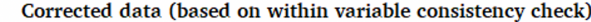

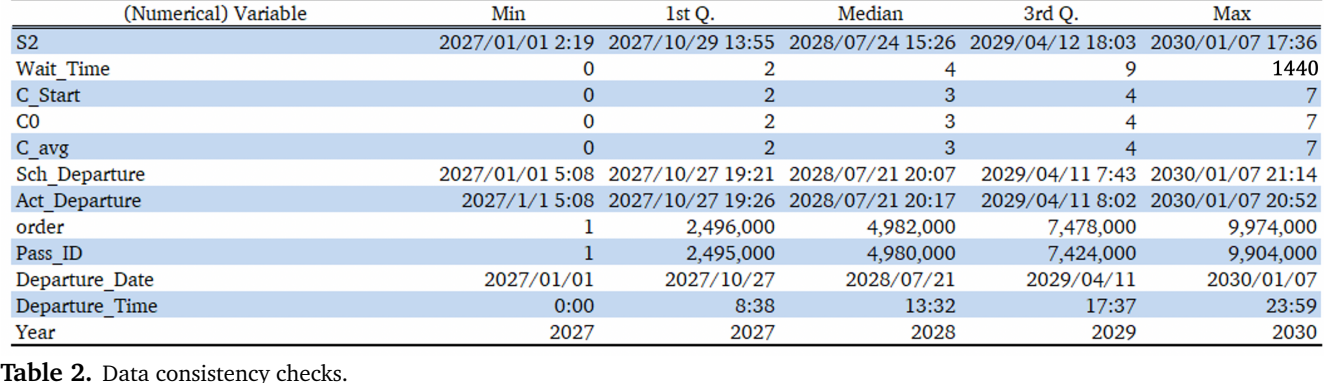

We can also look at the prevalence of missing values in **observations**.The vast majority of observations have either

no missing values ( $\approx 46\%$ ) or they have exactly 3 missing values – Wait\_Time,  $C$ \_Start, and  $C$ \_avg ( $\approx$  49%).

The proportion of observations with 9 or more missing values is fairly small ( $\approx$  2%), but keep in mind that the dataset is quite large (so it corresponds to  $\approx 200,000$ observations in total).

Depending on the task under consideration (and on which variables have been retained to tackle it), it might be an acceptable solution to remove those observations with too many missing values. On the other hand, there might be a need to impute the missing values, in which case a strategy will have to be developed to speed up the process. Automation may help, but regular audits are recommended.

# **5.1.4 Duplicate Values**

As expected, some variables in the dataset have duplicate values.<sup>[3](#page-10-1)</sup> There are variables (Wait\_Time, C\_avg, etc.) where this is not problematic, but others for which this should not occur, or, at the very least, for which specific combinations of variables should not occur (Pass\_ID, S\_2×Airfield, etc.).

There are 9,903,426 unique entries based on Pass\_ID, and 9,906,787 unique records based on the combination of Pass\_ID and S\_2. [4](#page-10-2)

The combination of Pass\_ID, Airfield and S\_2 gives rise to a unique identifier for each observation, <sup>[5](#page-10-3)</sup> once the  $77,900$  duplicates for the Pass ID and S  $2$  were removed.

#### **5.1.5 Variable Syntax**

Another potential issue with the data is that the same words could be spelled in different ways in the data set.

To find the different spellings of the character variables, the unique entries for each variable were extracted. A list of the chosen spellings for each of the levels was curated, as seen in Table [4.](#page-11-1)

In the destination city variable, the standard for all the entries except for the four class A Borealian airfields is the three letter acronym for the country code and and a three digit number that represents the city. The 4 Borealian airfield cities were converted to the form BORXYZ, the first three digits being the country code for Borealia and the last three digits corresponding to the city code (AUC, CWL, QUE, SAF).

<span id="page-10-1"></span><sup>3</sup>Since 99.99% of the 5,450,590 observations with a Wait\_Time measurement have waited less than 1 hour, and since that variable is measured in minutes, the pigeon-hole principle guarantees duplicates.

<span id="page-10-2"></span><sup>4</sup>Most duplicate Pass\_ID occurred 2 or 3 times, but some were duplicated a substantial number of times (304 times for Pass\_ID= 2, for instance.

<span id="page-10-3"></span><sup>&</sup>lt;sup>5</sup>This has been incorporated as a derived variable, see below.

<span id="page-11-0"></span>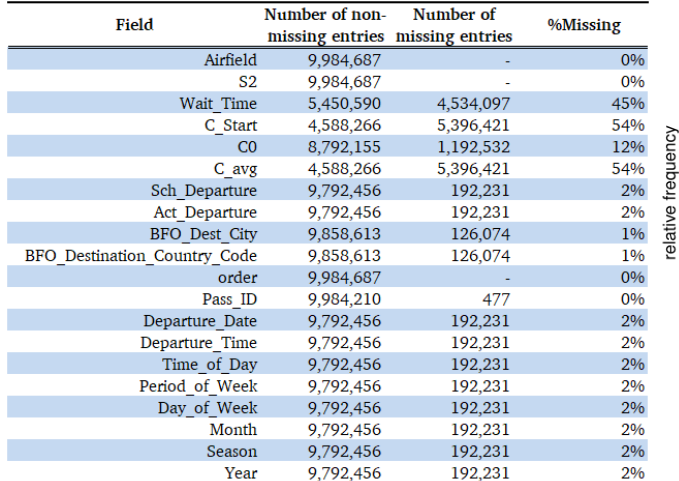

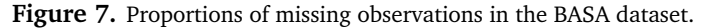

<span id="page-11-1"></span>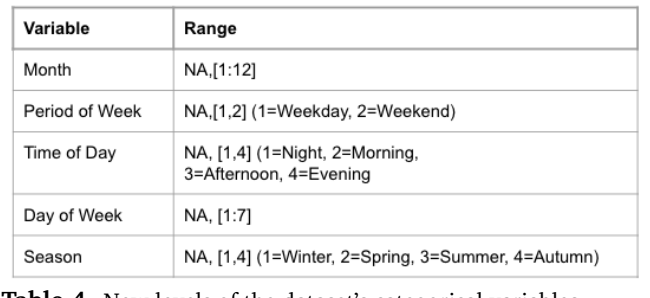

**Table 4.** New levels of the dataset's categorical variables.

# **5.1.6 Derived Variables**

We can also derive new variables that might prove useful in better understanding the BASA system and for eventual analyses, such as

- Airport\_Wait\_Time: the amount of time passengers spend in the airfield after they exit the security checkpoint for the last time (Act\_Departure − S\_2);
- Flight\_Delay\_Time: which could be negative if the flight leaves before it is scheduled to do so (Act\_Departure − Sch\_Departure);
- Flight\_ID: concatenation of strings Airfield and Sch\_Departure;
- Most\_Frequent\_Dest: the most frequent level of BFO\_Dest\_City for all passengers assigned to a Flight\_ID;
- Flight\_Dest\_Type: depending on the value of Most\_Frequent\_Dest (domestic – going to another Borealian airfield – or international);
- $\blacksquare$  S\_1: datetime of entrance into the PBS queue for passengers with a Wait\_Time (S\_2 - Wait\_Time);
- Unique\_Record\_ID: a unique identifier for passengers going through PBS, the concatenation of Airfield, Pass\_ID and S\_2.

Some examples are shown in Table [5.](#page-11-2)

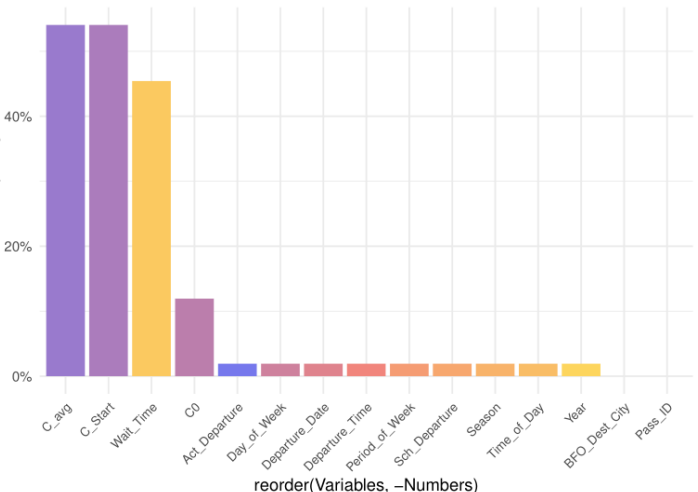

<span id="page-11-2"></span>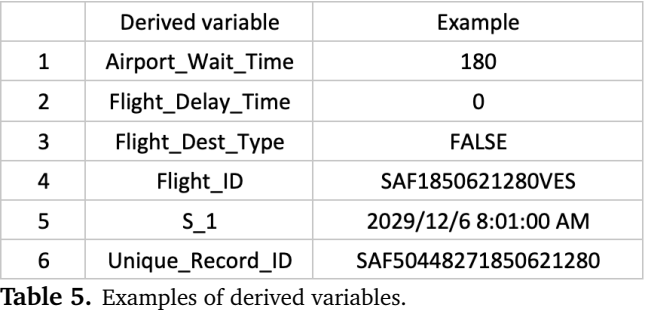

## **5.1.7 Data Summarization**

As mentioned in Section [4,](#page-3-2) the dataset consists of individuals going through PBS; it excludes those passengers who board a flight at a given airfield but were scanned at another airfield, earlier in their travels. The focus of the data is on **PBS waiting times**, not necessarily on passengers.

To get a better sense of the system, we can summarize the data in various ways.

First, we consider the distributions of arrival times (S 1) at each airfield for those passengers for which we have wait time data. The histograms of Figure [8](#page-12-1) show that passenger arrival patterns at PBS vary from one airfield to the next. Note the inferred (approximated) periods of PBS operation for each airfield:

- AUC 6:00AM to 9:15PM, with peaks 7AM and 5PM;
- CWL 3:00AM to 11:00PM, with various peaks during the day;
- $\bullet$  QUE 1:45AM to 9:00PM, with peaks around 5AM, 11:30AM, and 3:00PM-5:00PM;
- SAF 5:15AM to 5:30PM, with lulls between 9:30AM and 11:30AM, and between 1:30PM and 3:30PM.

These histograms make it clear that arrival patterns do exist, but the relative traffic volumes are difficult to compare at a

<span id="page-12-1"></span>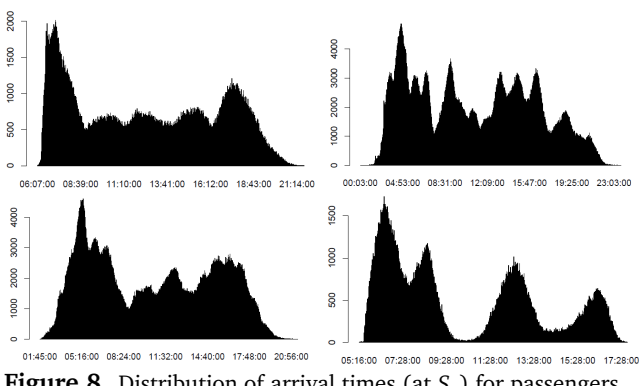

**Figure 8.** Distribution of arrival times (at  $S<sub>1</sub>$ ) for passengers with wait time information: from left to right, top to bottom – AUC, CWL, QUE, SAF (20X7-20X9).

glance, especially since only those passengers with a scan at S\_1 are included.

In Figure [9,](#page-13-0) we see the traffic volume for all PBS passengers (with a bin-size of 1 hour): the histogram shapes are more or less preserved, which provides some evidence to suggest that the missing wait times are **missing completely at random** (or that the distribution of available wait times might be representative of the overall distribution of wait times in each airfield).

We clearly see that QUE is the busiest airfield, followed closely by CWL, and that both AUC and SAF are substantially less busy. The shorter hours of operation at SAF are easy to spot as well.<sup>[6](#page-12-2)</sup>

A boxplot of the Wait\_Time variable (see Figure [10\)](#page-13-1) clearly shows that the vast majority of passengers wait less than 2 hours at PBS.

A small multiple boxplot of wait times by airfield shows that SAF tends to have the shortest waiting times, while the wait times at CWL and QUE are typically much longer, highlighting the strong degree of correlation between airfield and PBS wait times.

# **5.1.8 Output Datasets for Team Projects**

A **clean dataset** requires the data to be standardised and documentation of the issues that have been found, so that analysts can make informed decisions as to whether certain observations should be included or excluded.

Given the large number of missing values in the dataset, and since the data needs will change based on the specific of each analysis project, we have decided to leave it up to the analysts to impute missing values and correct invalid entries.

- For **categorical date/time** variables, we suggest coordinating with (and comparing to) S\_2.
- Imputing for **waiting times** requires several assumptions to be made about when people arrive at the PBS queue and how the queue its ordered; as there are several unknown factors affecting the queue's performance (server vacation policy, protocol to deal with hazardous passengers, etc.), and since we have some evidence to suggest that the available wait times are representative of all wait times, we have decided against imputing for missing wait time entries.
- For **location** variables, we suggest looking at the derived Most\_Frequent\_Dest variable and make the (reasonable?) assumption that this is the flight's direct destination. If the actual and scheduled departure times are also unavailable, however, there is more uncertainty regarding the final destination as we would first have to predict what flight the passenger was meant to board. This could presumably be done by looking for strong Flight\_ID signals in neighbouring PBS arrival observations.

#### <span id="page-12-0"></span>**5.2 Data Exploration and Visualization**

As an initial step in working with and understanding the BASA data, we have carried out a first iteration of data cleaning and data preparation. The data is generally correct, both technically and logically; however, some logical issues will need to be resolved in order for the data to be fully cleaned and ready for in-depth analyses. Also, it was found that some variables had a relatively high proportion of missing data, which may require some follow-up investigation.

In what follows, we further explore the dataset, focusing in particular on airfield usage and queuing patterns for the four airfields, as well as the popularity of both domestic and international destinations.

## **5.2.1 Airfield Use Patterns**

There are more than 18,000 people flying from the four class-A airfields every day. Figure [9](#page-13-0) and the accompanying discussion provide traffic information for each airfield airfield throughout the day, from 20X7 to 20X9.

Are there seasonal patterns? Figure [12](#page-14-0) summarize the traffic for each airfield, per year, per month.

We observe that Auckland is relatively quiet between May and September and has stable traffic during the rest of year. This seasonal trend continues from 20X7 to 20X9; however, it is interesting to note that the number of passengers increases every year for all twelve months.

Chebucto follows a very different pattern: it is consistently busier during the warmer seasons, and traffic goes down during winter months. Also, there is practically no traffic between January and February 20X7, which may be due to

<span id="page-12-2"></span><sup>&</sup>lt;sup>6</sup>The shape and volume of traffic at each airfield seem to indicate that QUE, which is located inland, is likely to be the Borealian hub for domestic and Vespuchian (continental) travels, whereas CWL, which is located on the country's East Coast, is likely to be the hub for international flights to Europe and Africa (although these assertions would have to be validated by looking at the most likely destinations of flights leaving the two airfields).

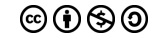

<span id="page-13-0"></span>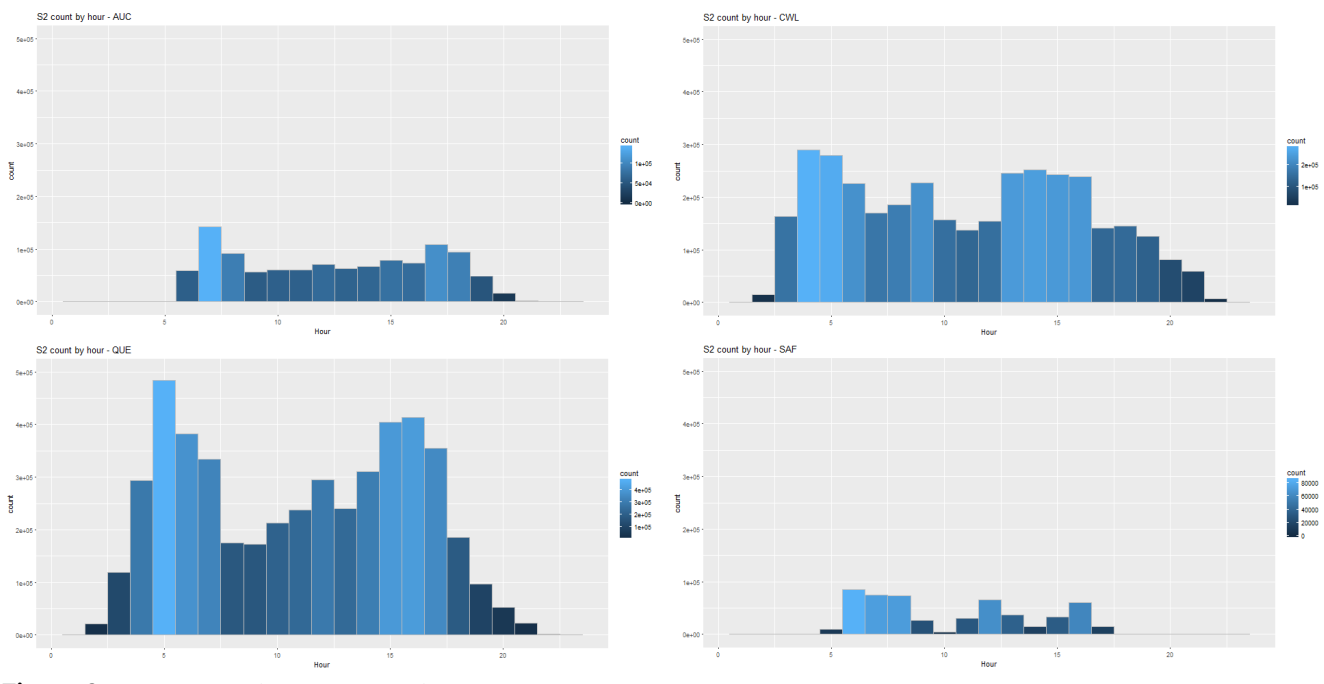

**Figure 9.** Distribution of total number of passengers (S\_2) going through PBS throughout the day (2027-2029).

closure of the airfield, or a defect in the data collection/reporting system.

This does not seem to apply to Queenston, where the yearly trend is much more apparent than the monthly trend.

<span id="page-13-1"></span>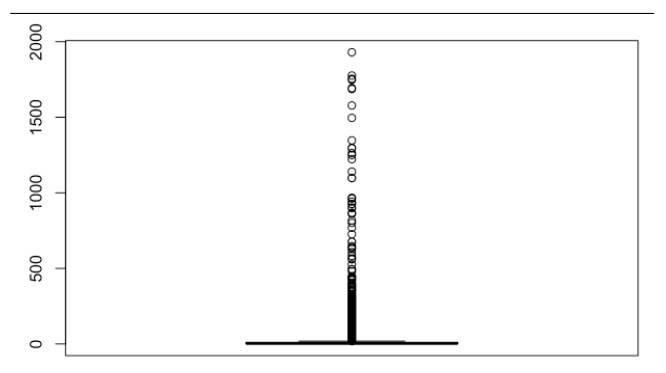

**Figure 10.** Boxplot of PBS wait times (combined).

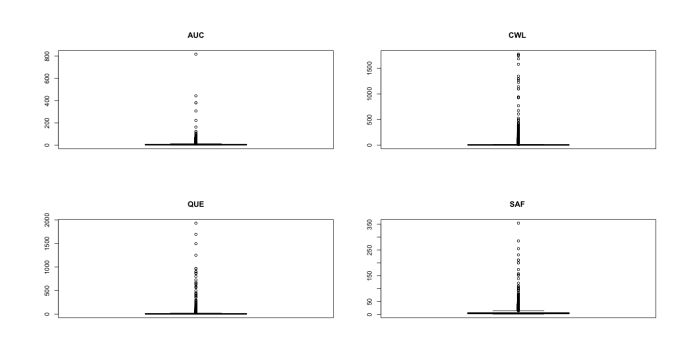

**Figure 11.** Boxplots of PBS wait times, by airfield.

On the other hand, trends in Saint-François are similar to the Chebucto patterns: higher traffic is observed during warmer seasons, with relatively consistent performance for all three years. It also has no traffic records between January to February of 20X7.

#### **5.2.2 Queuing information**

As seen in Table [7,](#page-11-0) 45% of PBS passengers did not get scanned at  $S_1$ . We have discussed how problematic this is as information about Wait\_Time, C\_Start, and C\_avg cannot be obtained for those passengers.

Therefore, we begin our exploration by looking at the patterns of missing values for the Wait\_Time variable.

As noted previously, there are some differences in traffic depending on time of day, month, year, and airfield.

We first take a look at the effect of peak hours on the number of passengers scanned at *S*<sup>1</sup> . Figure [14](#page-15-0) gives the average number of passengers scanned at  $S_2$  for each hour over the 3-year period and the corresponding proportion of passengers scanned at  $S_1$  for each airfield. Across airfields, it is clear that the proportion of scans at  $S_1$  increases as average hourly traffic increases. This trend is particularly true for the two small airfields, AUC and SAF. For larger airfields, this upward trend plateaus at a certain point. At CWL, for instance, the proportion rapidly increases until the average hourly traffic at  $S_2$  reaches about 100, after which *S*<sup>1</sup> scan rate hovers around 70% for busier hours. A similar pattern is observed at QUE, with a lower plateau between 40% and 50%.

Intuitively, we expect that it is unlikely for people to be scanned at  $S_1$  if traffic and wait times are small. As the

<span id="page-14-0"></span>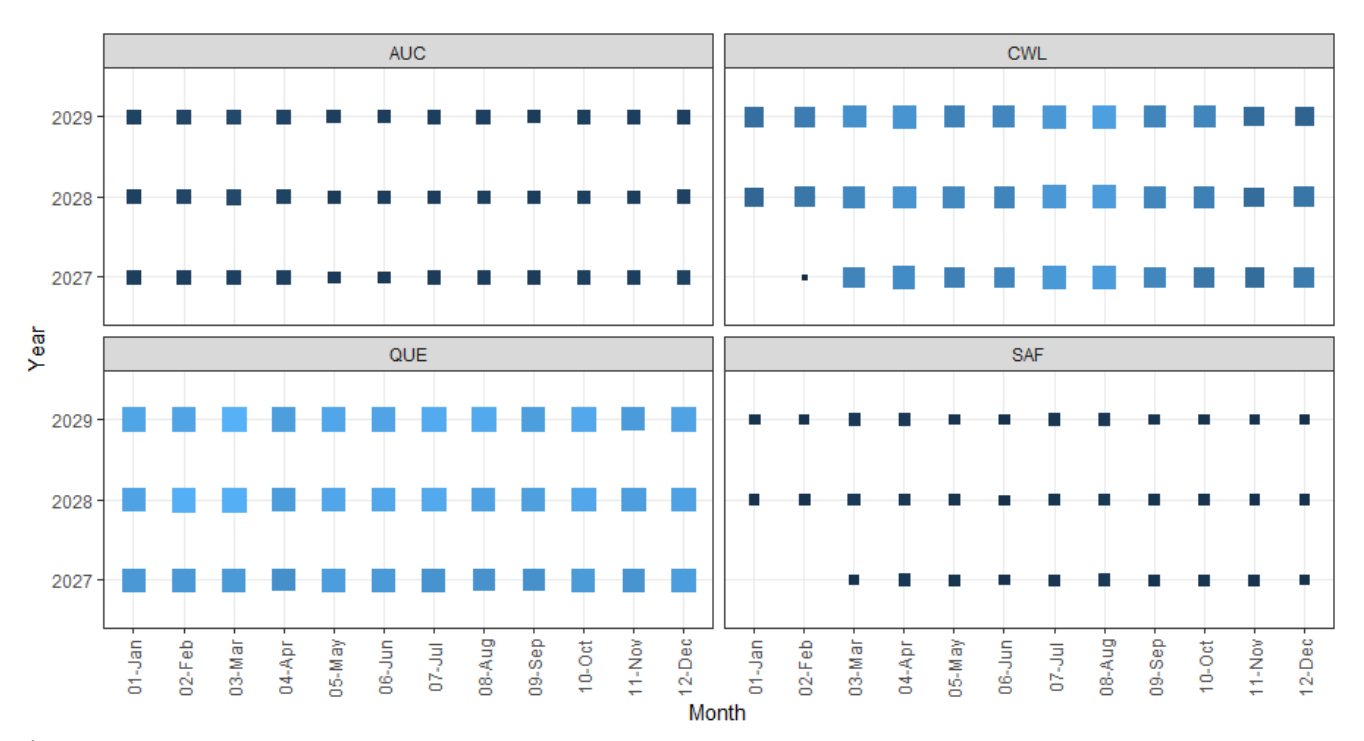

**Figure 12.** Traffic density per year, per month, per airfield. Note that traffic data for Chebucto and Saint-François seems not to be collected in earnest before March 20X7. Size and colour are correlated to number of PBS passengers.

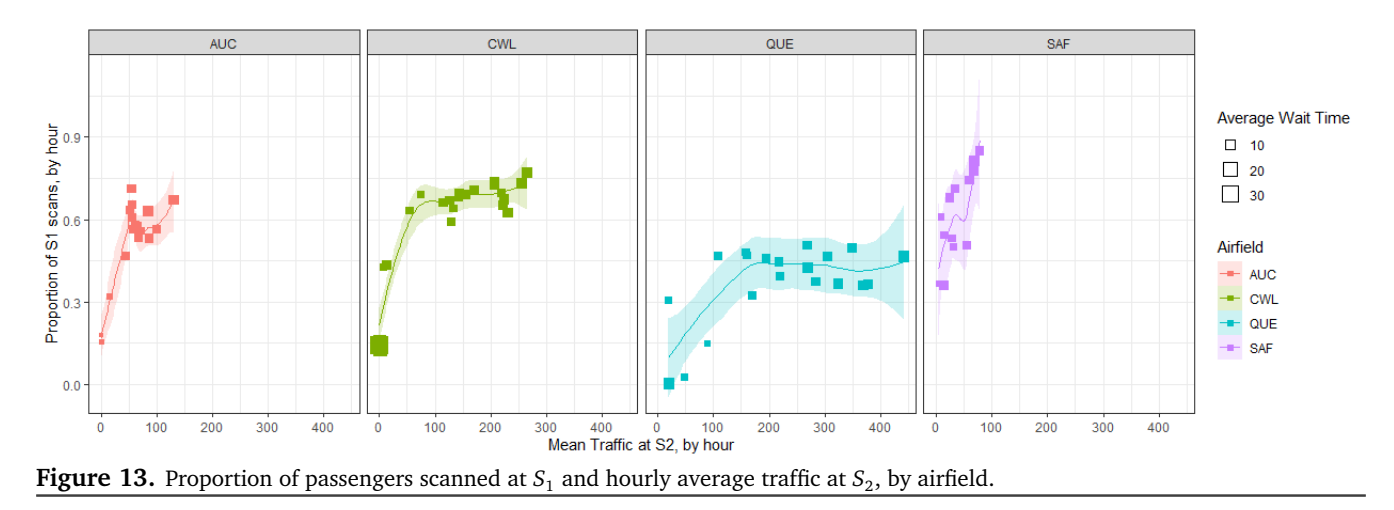

traffic increases, passengers will wait in the queue and it becomes important for larger proportions of passengers to be scanned in order to collect wait time information; as passengers experience similar wait times in these cases, it would make sense that only a portion of them would receive the non-mandatory scan.

We switch our focus to the distribution of  $S_2$  scans relative to the scheduled departure time. In general, we would expect passengers to enter the queue a considerable amount of time prior to the scheduled departure time.<sup>[7](#page-14-1)</sup> Figure [14](#page-15-0) provides a visual for the difference between scan times at S<sub>\_2</sub> and Sch\_Departure.<sup>[8](#page-14-2)</sup>

Ignoring some extreme values, we observe that, overall, the distribution of time difference is **bimodal**. This feature breaks down when we look at each airfield individually.

In the middle plot of Figure [14](#page-15-0) (QUE), passengers arrive at *S*<sup>2</sup> with plenty of time to spare (the same remark applies AUC and SAF). For CWL, however, many passengers are scanned around the scheduled departure time, and some passengers are scanned **after** their scheduled departure.

<span id="page-14-1"></span><sup>7</sup>Although this may depend on their destination and the size of the airfield from which their dirigible leaves.

<span id="page-14-2"></span> $8A$  negative value represents passengers arriving at  $S_2$  prior to their flight departure.

<span id="page-15-0"></span>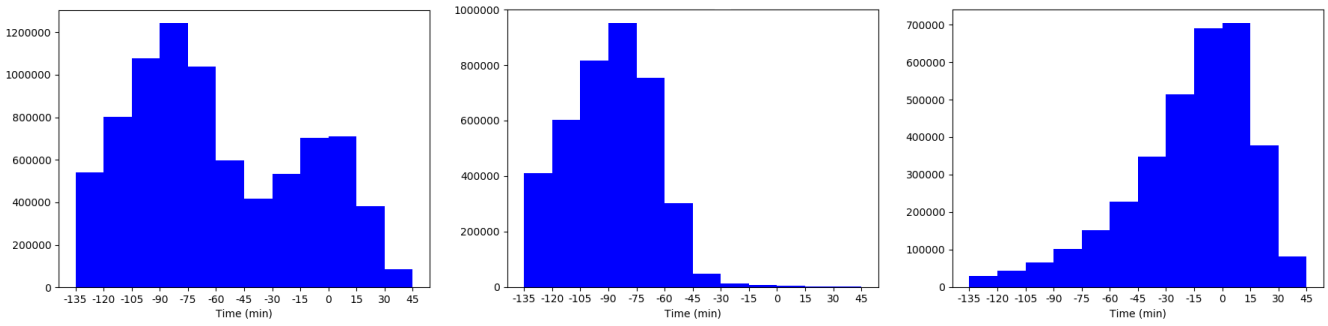

**Figure 14.** Distribution of  $S_2$  values relative to **scheduled** departure time. The plot on the left combines data from all 4 airfields; the middle and rightmost plots show the QUE and CWL data, respectively.

<span id="page-15-1"></span>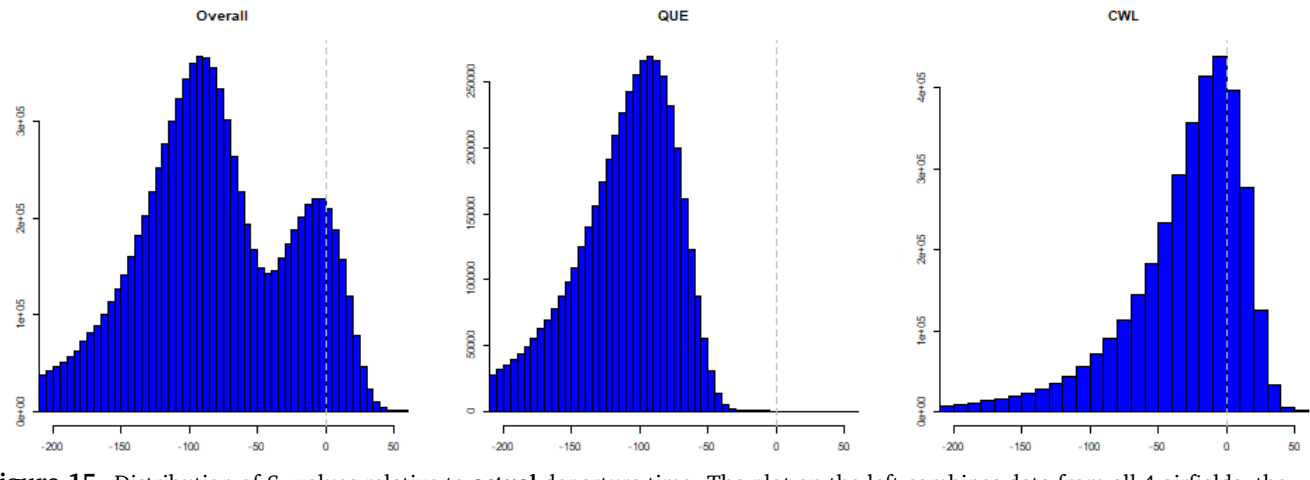

**Figure 15.** Distribution of  $S<sub>2</sub>$  values relative to **actual** departure time. The plot on the left combines data from all 4 airfields; the middle and rightmost plots show the QUE and CWL data, respectively.

Figure [15](#page-15-1) presents three histograms charting the time differences between S\_2 and Act\_Departure. This difference shows similar patterns as those observed in Figure [14,](#page-15-0) but the proportion of passengers scanned at  $S_2$  after the time of departure is smaller. Indeed, while 35% of passengers were scanned at  $S_2$  after their scheduled departure, only 25% were scanned after their actual departure.

That is still an unreasonably high proportion of passengers who miss their flight, however – what is going on? This would need to be revisited with the client.

## **5.2.3 Patterns in Destinations**

Understanding the popularity of different international and domestic flight destinations can be a useful component in the estimation of the potential numbers of queuing passengers at airfield security. We can measure destination popularity either based on number of flights to a destination, or on the number of travellers to a destination.

#### **A Preliminary Exploration of Destination Popularity**

For the purposes of this preliminary analysis we will be using the number of screened travellers as a representation of popularity. Using the number of flights as a popularity measure could be considered as well.

We assume that each record (i.e., each row) represents a screened traveller going to a destination. If the same traveller is scanned multiple times, this may result in an overestimate of the number of travellers; however, we suspect this occurrence is relatively rare and consequently any overestimate will be small (see, however, Section [5.2.5](#page-17-0) for a further discussion of this assumption and Pass\_ID).

We also assume that, although this analysis necessarily leaves out records with missing values for destination data, the patterns found are nonetheless broadly representative, and that unique scheduled departure times within each airfield are a good approximation for distinct flights.

This may result in an underestimate of the number actual flights, since it may be possible for multiple flights to be scheduled to depart at exactly the same time in the same airfield (perhaps for different airlines), but we suggest that this underestimate will be relatively minor in the context of our exploratory analysis.

We only consider a number of dimensions at this stage:

- **popularity measure: travellers, flights**
- airfields: ALL, AUC, CWL, QUE, SAF
- location: sphere (dom., int.) country city
- season Spring, Summer, Autumn, Winter

<span id="page-16-0"></span>

| <b>DOM</b>                | <b>INT</b> |
|---------------------------|------------|
| AUC 0.11356707 0.10064935 |            |
| CWL 0.37957317 0.29545455 |            |
| QUE 0.47789634 0.48214286 |            |
| SAF 0.02896341 0.12175325 |            |
|                           |            |
| <b>DOM</b>                | <b>INT</b> |
| AUC 0.11287879 0.10112360 |            |
| CWL 0.37878788 0.29695024 |            |
| OUE 0.47954545 0.48154093 |            |

Figure 16. % of travellers (domestic/international): flight/destination combinations (above); # of screened passengers (below).

Questions of interest may include:

- is there a meaningful difference between the two proposed popularity measures (# of travellers vs.  $#$  of flights)?
- what are the most popular destinations over all (domestic and international)?
- what is the popularity of different international and domestic destinations for each airfield?
- Do different airfields have different patterns for international and domestic flights?
- which destination is most popular in each season (across all airfields)?

#### **Different Popularity Measures**

We begin with a comparison of the proposed popularity measures: the number of screened travellers and the number of flights. If the two measures provide essentially the same picture, we will dispense with one of them for the remainder of the exploration.

As a means of comparison, Figure [16](#page-16-0) shows the percentage of travel (domestic and international) based on flights/destinations count and on screened travellers count. As can be seen, values are compatible with each other. Consequently, we will use the number of screened travellers as the popularity measure for exploration.

#### **Destination Popularity: The Big Picture**

In order to gain a better understanding of popularity and travel patterns, it will be useful to get an overall sense of which destinations are most popular.

The top and bottom 10 destination lists shown in Tables [6,](#page-16-1)[7,](#page-16-2) [8,](#page-17-1) and [9](#page-17-2) give an initial overview of the most popular destinations, both domestically and internationally, from the 4 class-A Borealian airfields. Figures [17](#page-16-3) and [18](#page-17-3) show at a glance the number of travellers to each foreign country (and cities within these countries) served by the four airfields.

<span id="page-16-1"></span>

| <b>Borealian City</b> | <b>Traveller Count</b> |
|-----------------------|------------------------|
| <b>BOR050</b>         | 2,858,020              |
| AUC.                  | 712,145                |
| <b>BOR040</b>         | 638,887                |
| <b>BOR041</b>         | 619,837                |
| <b>SAF</b>            | 579,388                |
| <b>OUE</b>            | 567,602                |
| <b>CWL</b>            | 356,892                |
| <b>BOR030</b>         | 335,775                |
| <b>BOR047</b>         | 41,141                 |
| <b>BOR045</b>         | 28,020                 |

<span id="page-16-2"></span>Table 6. Top 10 most popular Borealian cities to visit, across all four airfields.

| <b>Borealian City</b> | <b>Traveller Count</b> |
|-----------------------|------------------------|
| <b>BOR005</b>         | 12                     |
| <b>BOR043</b>         | 10                     |
| <b>BOR010</b>         | 9                      |
| <b>BOR021</b>         | 8                      |
| <b>BOR011</b>         | 6                      |
| <b>BOR002</b>         | 5                      |
| <b>BOR012</b>         | 3                      |
| <b>BOR019</b>         | з                      |
| <b>BOR003</b>         | $\mathbf{2}$           |
| <b>BOR004</b>         | 2                      |

**Table 7.** Bottom 10 popular Borealian cities to visit, across all four airfields.

## **Destinations: A Comparison between Airfields**

Table [19](#page-18-0) shows the screened passenger destination frequency for each airfield, broken into domestic and international destinations, as well as the corresponding relative frequencies.

We can see from this that the pattern of of popularity with respect to international and domestic destinations is not the same across airfields. In particular, SAF sends more screened passengers to international destinations than to domestic ones, unlike the other three airfields.

<span id="page-16-3"></span>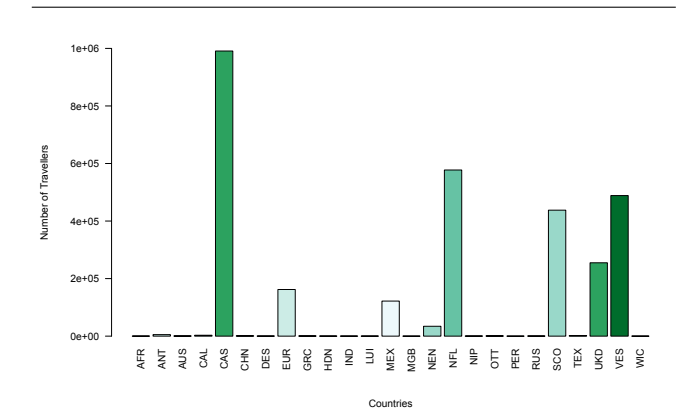

Figure 17. Number of travellers to foreign countries.

<span id="page-17-1"></span>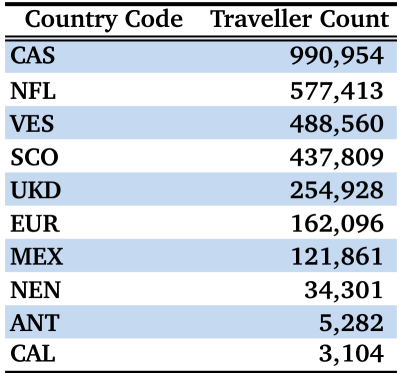

<span id="page-17-2"></span>**Table 8.** Top 10 most popular international destinations (countries) to visit, across all four airfields.

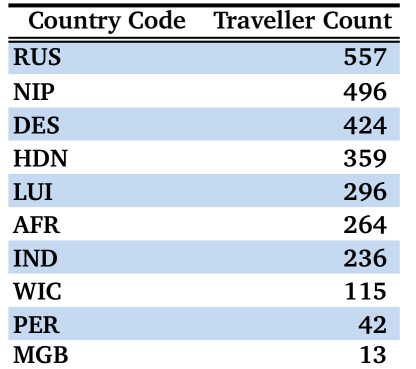

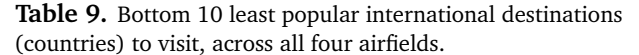

<span id="page-17-3"></span>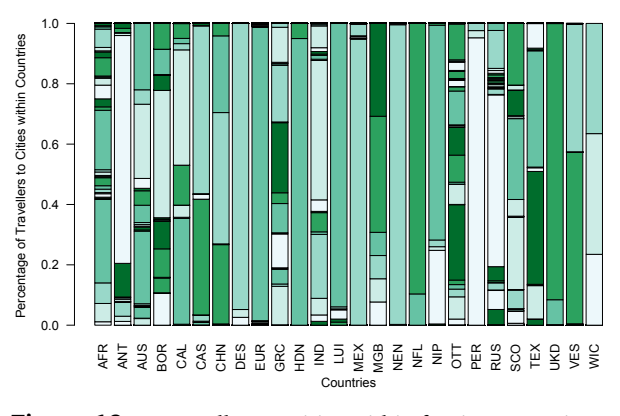

Figure 18. % travellers to cities within foreign countries.

## **Comparison Between Airfields: a Closer Look**

The different patterns of destinations gives a sense of the differences between airfields (from which we could infer potential airfield roles and travel habits).

However, examining travel patterns to specific countries for (international flights) or to specific cities (for domestic flights), as shown in Figure [28,](#page-20-0) can provide a more detailed understanding of these patterns.

<span id="page-17-4"></span>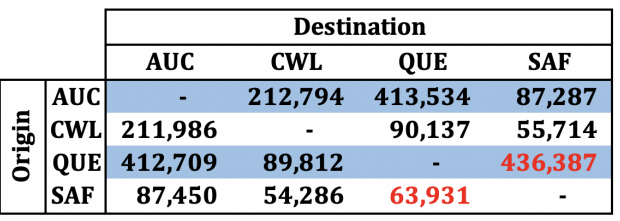

**Table 10.** Origin-destination traveller count. Notice the discrepancy for travel between SAF and QUE.

We can see from these heatmaps, for instance, that for both domestic and foreign travel, the majority of travellers go to a small number of popular destinations, with the majority of locations being travelled to infrequently.

#### **Exploration of Destination Network**

We have explored the popularity of specific destinations. It can also be useful to get an idea of the overall destination patterns. Unfortunately, we only have access to departure information for 4 class-A airfields and so network information (origin-destination traveller pairs) is by necessity incomplete.

Table [10](#page-17-4) provides a summary of the number of travellers departing from and arriving at one of the four airfields being studied. We would expect this table to be more or less symmetrical about the diagonal: after all, travellers usually return to their home base.

With one exception, this is mostly what is happening with the entries: discrepancies could be explained by some travellers who are moving to another city, or who are returning using a connecting flight to a different city. But it is difficult to explain away the difference in the  $SAF \rightarrow QUE$ and the QUE  $\rightarrow$  SAF numbers. What might be going on there? Without additional contextual information (which is not directly available from the data), the answer to that question is not obvious.

#### **5.2.4 Miscellaneous Charts**

Various charts and tables exploring other aspects of the dataset are provided on pp. [96-](#page-20-1)[96.](#page-20-0)

#### <span id="page-17-0"></span>**5.2.5 Outstanding Questions and Issues**

Based on our data cleaning and data exploration results, there is a number of issues that require clarification from the client before we can begin data analysis in earnest:

- 1. there are 330 instances where the Year value was 1899 or 1900 – is there an explanation for why these values occur?;<sup>[9](#page-17-5)</sup>
- 2. there are 10,638 CWL rows that are complete duplicates of another observation (including order) – are these data entry errors?

<span id="page-17-5"></span><sup>&</sup>lt;sup>9</sup>Time stamp error, test entries, etc.

<span id="page-18-0"></span>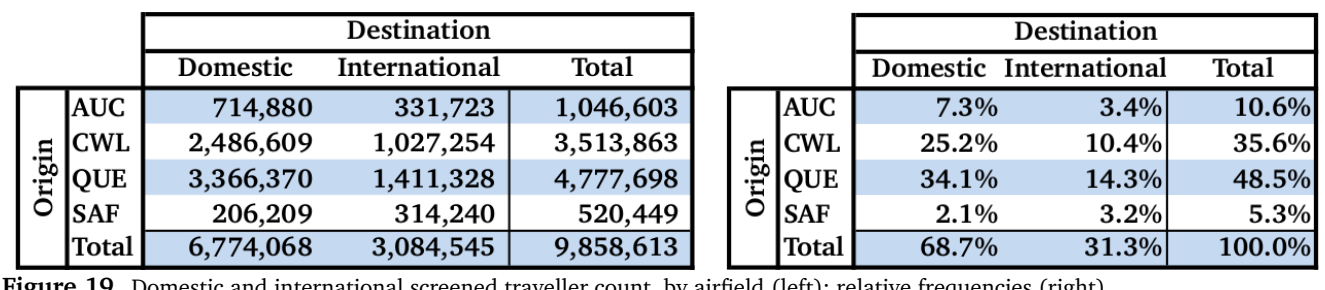

**Figure 19.** Domestic and international screened traveller count, by airfield (left); relative frequencie

- 3. there are many instances where Pass\_ID is repeated: there are 304 occurrences of  $Pass\_ID = 2$ , 98 instances of Pass  $ID = 7,073, 179$ , and so on – do these values represent certain types of passengers or event?;<sup>[10](#page-18-1)</sup>
- 4. does  $Pass\_ID$  uniquely identify travellers?<sup>[11](#page-18-2)</sup>
- 5. the combination Airfield × Pass ID × S 2 does not uniquely define a row as some of them have different order values – what might explain this discrepancy?;
- 6. are there systematic differences between cases where BFO\_Dest\_City=" " and "."? A quick look at these cases reveal no particular pattern, other than that cases with an empty city code have only 6,639 instances out of 125, 571 that had some information regarding actual departure time, while 497 out of 6,639 cases were found to have the same information when the city code is given as a dot;
- 7. why are so many passengers missing their flight out of CWL? Is it related to the weather, or to the temperament of Chebugonians? Are flights indeed being missed in such large quantities? Is there some recording/reporting error with the scheduled and actual departure times? With the PBS scan times?;
- 8. is there a server vacation policy<sup>[12](#page-18-3)</sup> in place for the 4 class-A airfields? If not, how do security services decide when to make a new server available?
- 9. what is happening to passengers travelling to SAF from QUE? Is there an exodus from QUE? Are they returning to QUE using different modes of transportation? Or from another airfield?;
- 10. we have assumed that the destination city corresponds to the ultimate passenger destination rather than the next destination (otherwise, there would seem to be too many flights leaving an airfield at the exact same time) – is that indeed the case or is there some other explanation?

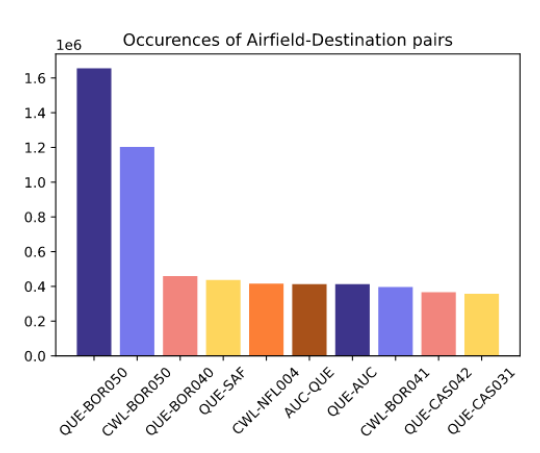

**Figure 20.** Top 10 airfield-city destinations.

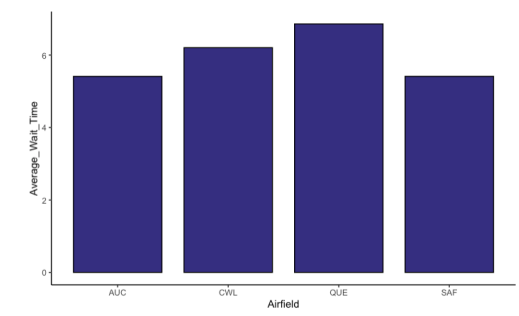

**Figure 21.** Average wait time per airfield.

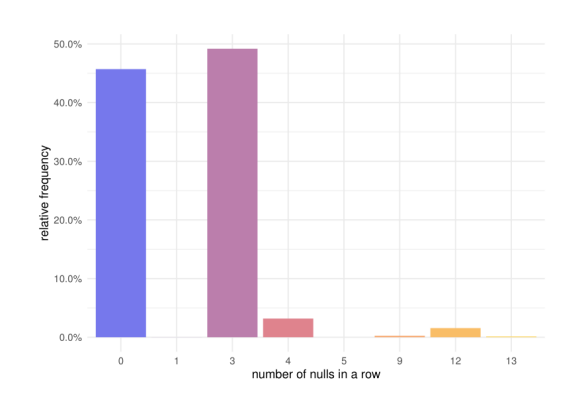

**Figure 22.** Number of missing values per row.

<span id="page-18-2"></span><span id="page-18-1"></span><sup>10</sup>Security inspectors, airfield employees, frequent flyers, etc.

 $^{11}$  If the same person travels goes through PBS for different trips, are they given a different Pass\_ID?

<span id="page-18-3"></span> $12$ The policy used to decide when to open or close PBS servers.

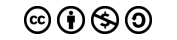

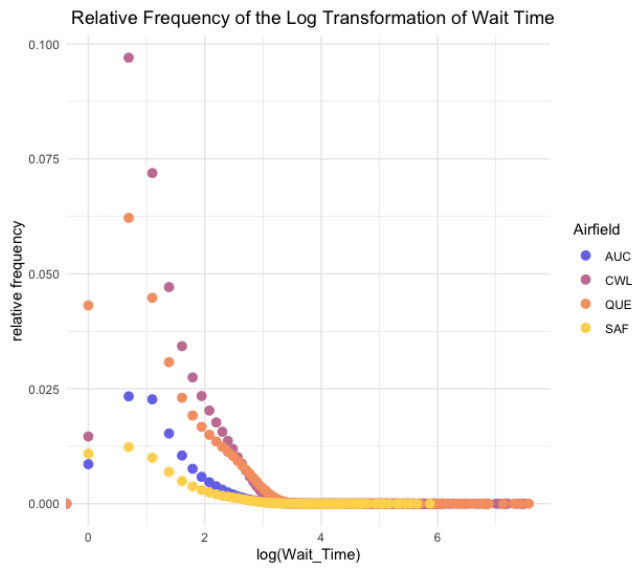

**Figure 23.** Relative frequencies of the natural logarithm of wait time per airfield.

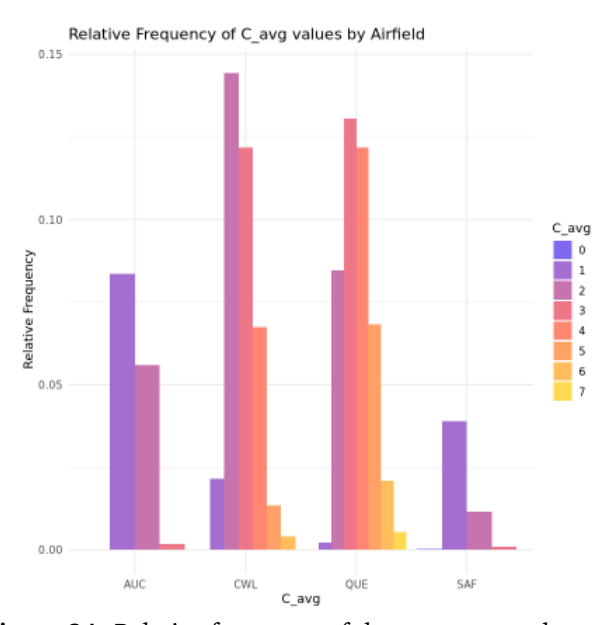

**Figure 24.** Relative frequency of the average number of active server while passengers are waiting to be screened, per airfield.

Relative Frequency of C\_Start values by Airfield

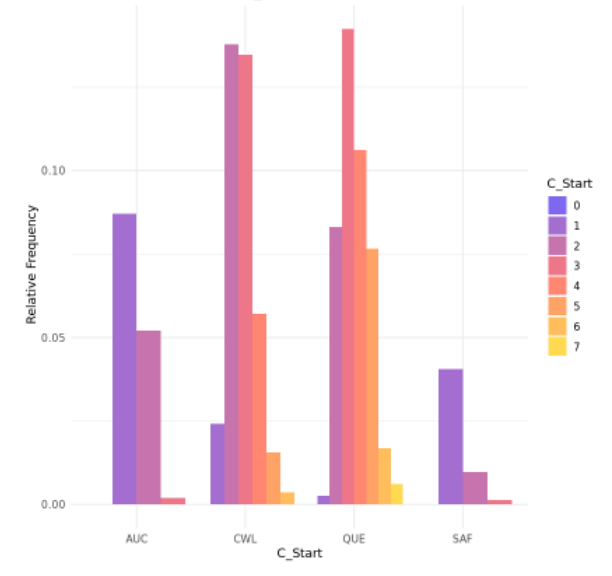

**Figure 25.** Relative frequency of the number of active servers when passengers arrive at *S*<sup>1</sup> , per airfield.

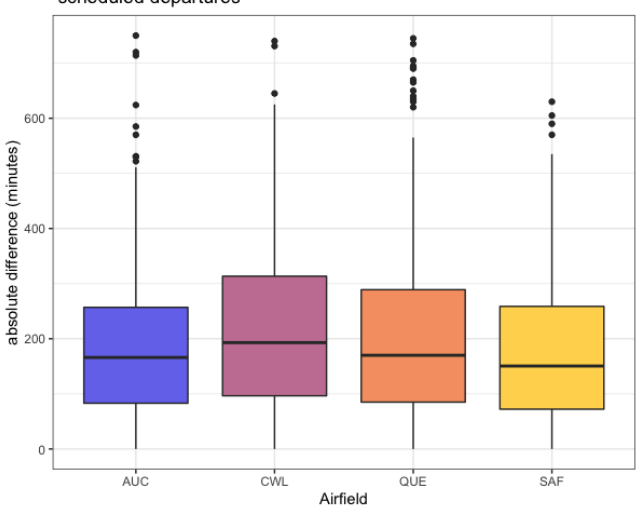

Boxplots of the absolute difference between actual and scheduled departures

**Figure 26.** The distribution of the absolute difference between actual and scheduled departure, per airfield.

<span id="page-20-1"></span>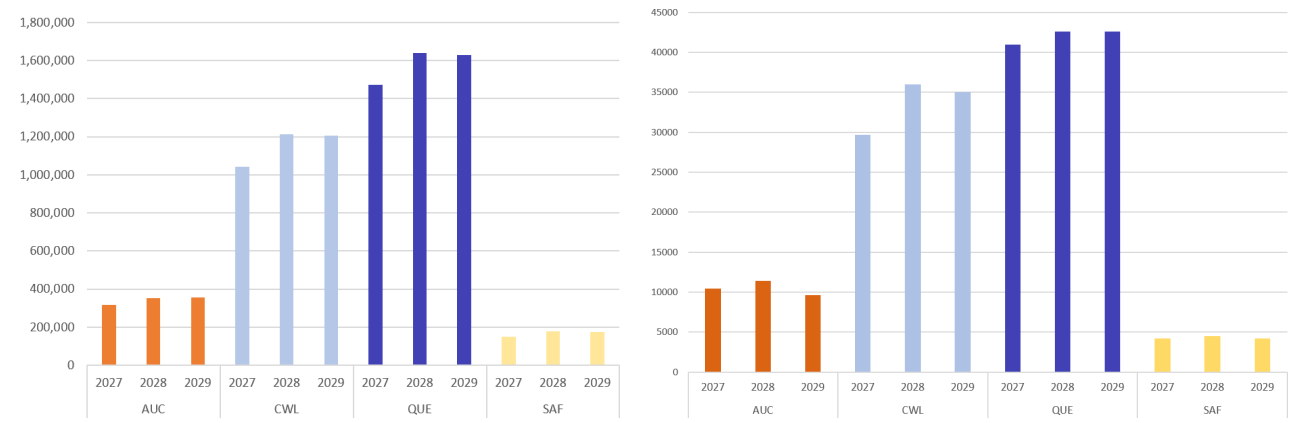

**Figure 27.** Count of passengers through PBS per airfield per year (left); number of flights per airfield per year (right).

<span id="page-20-0"></span>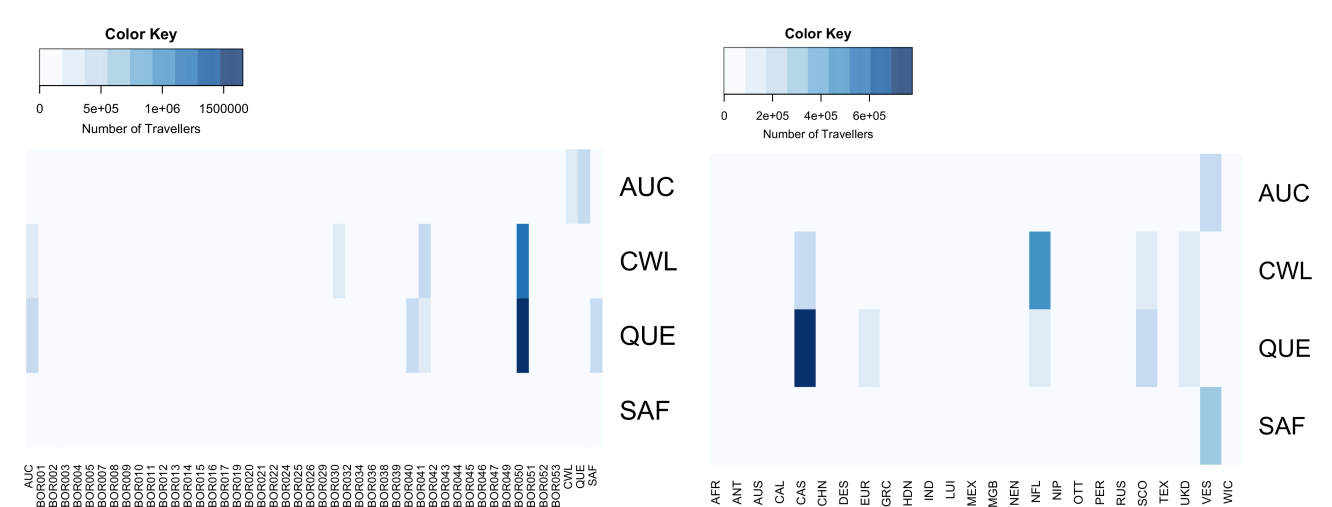

**Figure 28.** Number of domestic travellers, by city (left); number of travellers to international destinations, by country (right), for the 4 Borealian class-A airfields.

## **6. Conclusion**

<span id="page-21-4"></span>Exploration of the dataset such as the one conducted in this chapter provides a better understanding of the underlying situation, by identifying data quality issues and follow-up questions to bring to the client. Data visualizations, especially, can help consultants and analysts spot problem areas.

The questions that could be asked are not limited to those presented in Sections 3 and 5.2.5 – virtually any attempt to understand the scenario and explore the dataset is guaranteed to give rise to new problems and issues, which lead to new analysis approaches, and so forth.

What other insights lurk in the BASA system? Are there emerging patterns for the flights (instead of passengers)? Can the entire network be simulated to discover how to counteract disruptions? Can the factors that influence passenger waiting time and missed flights be identified? Can PBS server policy be derived from the data?

**Consulting Post-Mortem** There is no other way to say it: an 11-person project is difficult to manage. There are multiple pieces to juggles, including various personalities, roles to fill, competing deadlines, different expectations, and so much more.

The tendency for most of us is to jump right into the analysis, and to try to form an understanding of the system through bits and pieces that fall into place over the project's duration. It is crucial to take the time to build an explicit conceptual model (with schematic diagrams and data dictionaries), to set-up the data infrastructure, and to clean and explore the data before tackling the analytical tasks; simply said, quantitative analysis requires patience.

#### **References**

- <span id="page-21-0"></span>**[1]** Abou-Nasr, M., Lessman, S., Stahlbock, R., Weiss, G.W. (eds.) [2013], *Real World Data Mining Applications*, Annals of Information Systems 17, Springer.
- **[2]** Bruce, P., Bruce, A. [2017], *Practical Statistics for Data Scientists: 50 Essential Concepts*, O'Reilly.
- **[3]** Burke, P.J. [1956], "The Output of a Queuing System", *Operations Research* vol **4** (6): 699–704.
- <span id="page-21-6"></span><sup>[4]</sup> [MapReduce](https://en.wikipedia.org/wiki/MapReduce)  $\text{C}$ , retrieved from [Wikipedia.org](https://wikipedia.org)  $\text{C}$  on November 1, 2020.
- **[5**] [Classic Data Sets](https://en.wikipedia.org/wiki/Data_set#Classic_data_sets)  $\mathbb{C}$ , retrieved from [Wikipedia.org](https://wikipedia.org)  $\mathbb{C}$ on August 26, 2017.
- **[6]** Deng, N., Tian, Y., Zhang, C. [2013], *Support Vector Machines: Optimization Based Theory, Algorithms, and Extensions*, Chapman & Hall/CRC Press.
- **[7]** Géron, A. [2017], *Hands-On Machine Learning with Scikit-Learn & TensorFlow: Concepts, Tools, and Techniques to Build Intelligent Systems*, O'Reilly.
- <span id="page-21-1"></span>**[8]** Hastie, T., Tibshirani, R., Friedman, J. [2008], *The Elements of Statistical Learning: Data Mining, Inference, and Prediction*, Springer.
- **[9]** [Iris Flower Data Set](https://en.wikipedia.org/wiki/Iris_flower_data_set) , retrieved from [Wikipedia.org](https://wikipedia.org) on August 26, 2017.
- <span id="page-21-2"></span>**[10]** Kuhn, M., Johnson, K. [2013], *Applied Predictive Modeling*, Springer.
- **[11]** Li, T. (ed.) [2016] *Event Mining: Algorithms and Applications*, Chapman & Hall/CRC Press.
- **[12]** Meirelles, I. [2013], *Design for Information: an Introduction to the Histories, Theories, and Best Practices Behind Effective Information Visualizations*, Rockport.
- **[13]** Mitsa, T. [2010], *Temporal Data Mining*, Chapman & Hall/CRC Press.
- **[14]** Neter, J., Kutner, M.H., Nachtsheim, C.J., Wasserman, W. [1996], *Applied Linear Statistical Models*, Irwin.
- **[15]** Newell, G.F. [1971], *Applications of Queuing Theory*, Chapman & Hall.
- **[16]** Ng, A., Soo, K. [2017], *Numsense! Data Science for the Layman (No Math Added)*.
- **[17]** Ross, S.M. [2010], *Introduction to Probability Models*, 10th ed., Academic Press.
- **[18]** Shumway, R.H., Stoffer, D.S. [2010], *Time Series Analysis and its Applications (with R examples)*, 3rd ed., Springer.
- <span id="page-21-3"></span>**[19]** Torgo, L. [2017], *Data Mining with R: Learning with Case Studies*, 2nd ed., Chapman & Hall/CRC Press.
- **[20]** Tufte, E.R. [2006], *Beautiful Evidence*, Graphics Press LLC.
- **[21]** Tufte, E.R. [2001], *The Visual Display of Quantitative Information*, 2nd ed., Graphics Press LLC.
- **[22]** VanderPlas, J. [2017], *Python Data Science Handbook: Essential Tools for Working with Data*, O'Reilly.
- **[23]** Walrand, J. [1983], "A probabilistic look at networks of quasi-reversible queues", *IEEE Transactions on Information Theory*, vol **29** (6): 825–831.
- **[24]** Wickham, H. [2016], *ggplot2: Elegant Graphics for Data Analysis*, 2nd ed., Springer.
- **[25]** Wickham, H., Grolemund, G. [2016], *R for Data Science: Import, Tidy, Transform, Visualize, and Model Data*, O'Reilly.
- **[26]** Wu, J., Coggeshall, S. [2012], *Foundations of Predictive Analytics*, Chapman & Hall/CRC Press.
- **[27]** Yau, N. [2011], *Visualize This: The FlowingData Guide to Design, Visualization, and Statistics*, Wiley.
- <span id="page-21-7"></span>**[28]** de Jonge, E., van der Loo, M. [2013], "An introduction to data cleaning with R," Discussion Paper, Statistics Netherlands.
- <span id="page-21-5"></span>**[29]** Boily, P., Schellinck, J. [2020], *Fundamentals of Data Insights*, Data Science Report Series, Data Action Lab.